"Metinvest". On January 8th of the current year, LLC "Mriya" entered into Contract No. 2/08-01 with LLC "Metinvest" for the supply of 210 units (sheets) of reinforced ribbed steel 12504000 mm for 420 UAH per piece (excluding VAT) on the terms of full prepayment (specification to the contract is attached). The supplier is responsible for the delivery to the buyer's warehouse. The delivery cost is 1000 UAH, excluding VAT.

To prepare the supplier contract, you must access "Trading / Supply Documents / Contract with the supplier" and create a new document (Fig. 5.29).

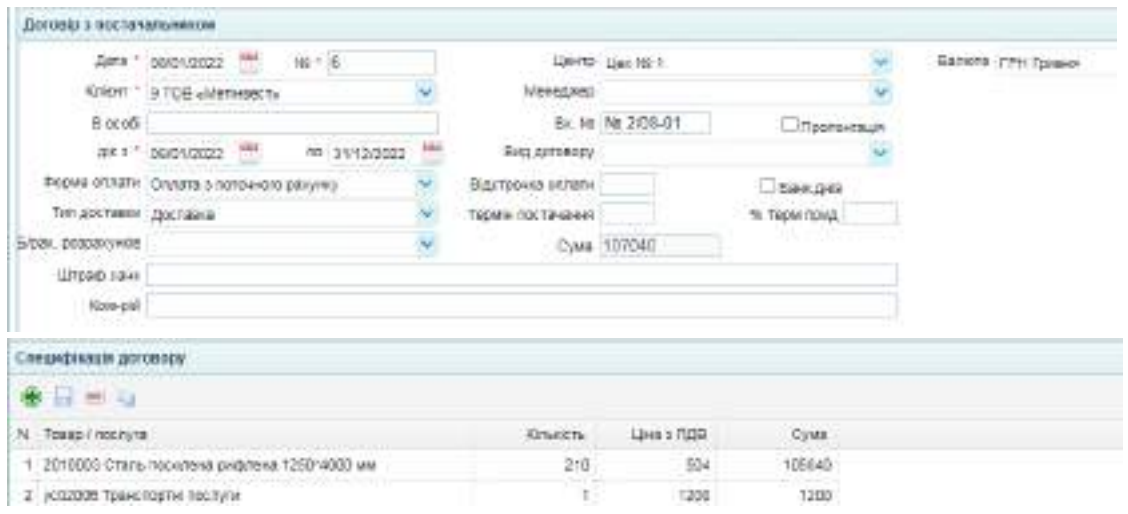

Fig. 5.29. Creating a contract with the supplier

By January 9th of the same year, "Metinvest" LLC presented an invoicing total of 107,040 UAH, VAT included. Concurrently, "Mriya" LLC fulfilled the payment by transferring the complete advance.

To incorporate the payment invoice into the SaaS system, navigate to "Trading / Supply Documents / Invoice for payment" and fill in the details of the invoice from "Metinvest" LLC (Fig. 5.30).

| Рахунок на оплату              |                                                |                        |     |            |                                       |                  |              |           |
|--------------------------------|------------------------------------------------|------------------------|-----|------------|---------------------------------------|------------------|--------------|-----------|
|                                | Дата * 09/01/2022 ***                          | N 1 3                  |     |            | Валега * ГРН Грувня                   | V                |              |           |
|                                | Постанальник * 9 ТОВ «Мегнеевт»                |                        |     | GENERAL MA |                                       | ×                |              |           |
|                                | Деговр на 208-01.                              |                        |     |            | ОПМА 1 Основний склад                 | ų                |              |           |
| ил відвантажения Доставка.     |                                                |                        |     |            | Litter Lincoln 1                      | ×                |              |           |
| NH DISO/HIGHTOCT.              |                                                | Дасний дв (09/02/2022) | नार |            | сука 107.040/08ке числитдв 17.640.00. |                  |              |           |
|                                | He nnatwe DOB                                  |                        |     |            |                                       |                  |              |           |
| Примена.                       |                                                |                        |     |            |                                       |                  |              |           |
| Cnoundissuin                   |                                                |                        |     |            |                                       |                  |              |           |
| <b>* 5 = 5</b>                 |                                                |                        |     |            |                                       |                  |              |           |
| N Код говару                   |                                                | Oa.                    |     |            | KINNASTIS (AV) LEWIS DRIVE TUZE       | Like Crease FLIB | Criver       | COB       |
|                                | 1 2010033 Сталь посулена руфлена 1250°4 Штука. |                        |     | 210,000    | 420                                   | 504 20%          | 105 040.00 : | 17.640.00 |
| 2 усвозов Транспортни госпути. |                                                |                        |     | 1.000      | 1000                                  | 1200.20%         | 1,200.04     | 250.00    |

Fig. 5.30. Invoice for payment

Recording the advance payment (transferring the money) necessitates creating a new document under "Bank and Cash / Bank / Bank Expenses" (Figure 5.31).

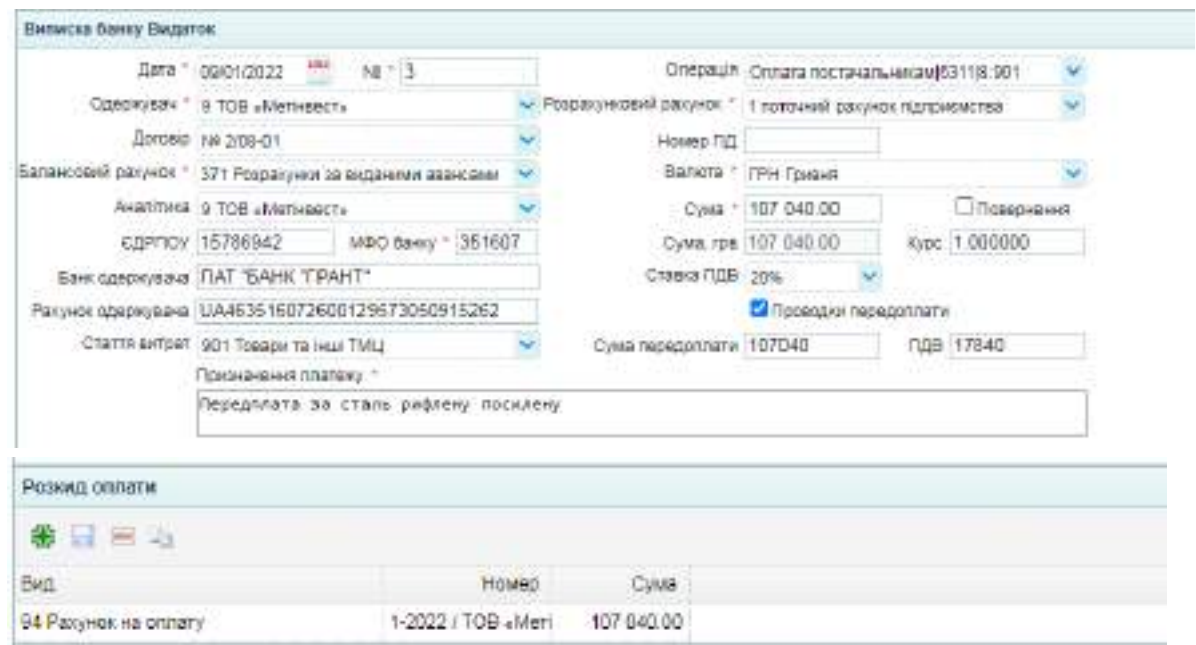

Fig. 5.31. Bank expenses statement for the advance payment for materials

This document will lead to creating the accounting entries shown in Figure 5.32.

|                 | Петродня по доказарать |                                  |         |                             |              |                       |              |                     |                                       |
|-----------------|------------------------|----------------------------------|---------|-----------------------------|--------------|-----------------------|--------------|---------------------|---------------------------------------|
| <b>Tarra</b>    | DeBett                 | Анакструа Дабит                  | 4244247 | AHESTRIE KINGST             | Willetti Ite |                       | Cong, Sancra | TARRY BROKEL (RECT) |                                       |
| 10901/2022 8:43 |                        | 110089 TOB sitters were got 6661 |         | 119899 TO B AMERICAN COMP.  |              | 01.17940.00 *         |              |                     | - В ВО - Предолжата НДС               |
| 10901/3022 371  |                        | 110089 TOB ablerated to 101311   |         | 1 FUTOVANÍ DELVIER TUSTOVCH |              | D.107045.00 - TEATH 9 |              |                     | 107043.00 Genegrating sa crare public |

Fig. 5.32. Accounting entries for prepayment transferring

On January 10th of the current year, the representative of LLC "Mriya," T.P. Korovai (Коровай Т. П.) received 210 units (sheets) of 1250\*4000 mm reinforced ribbed steel at the "Metinvest" LLC warehouse, authorized by Power of Attorney No. 210947, issued on January 9th of the same year.

To create a power of attorney, navigate to "Trading / Supply Documents / The power of attorney " (Fig. 5.33).

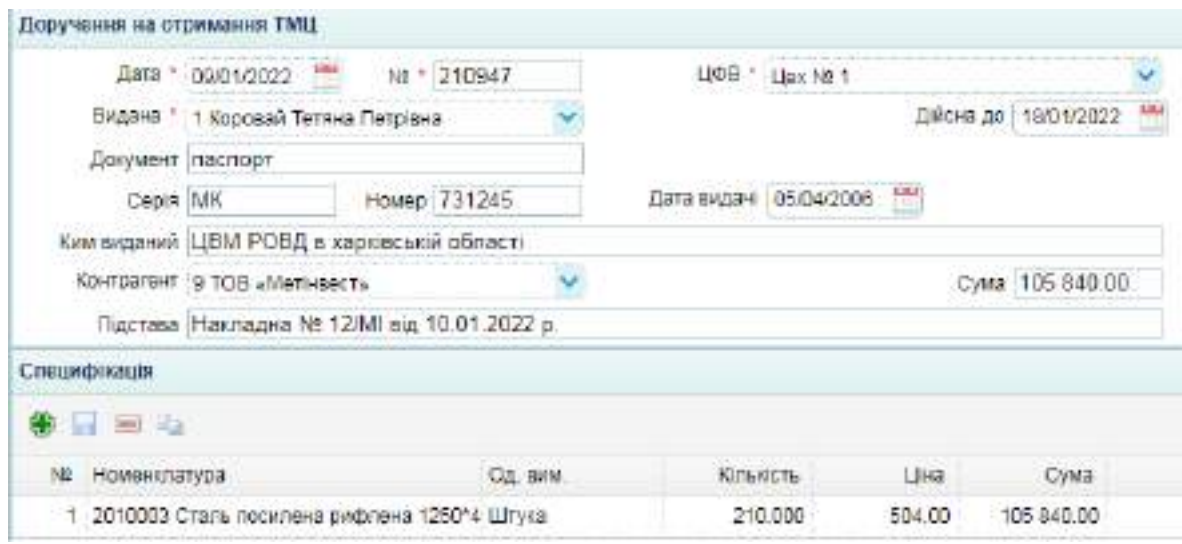

Fig. 5.33. Authorization for goods collection

To obtain the printed form of the power of attorney, press the "Print" button (Fig. 5.34).

#### Front side of "The power of attorney" printed form

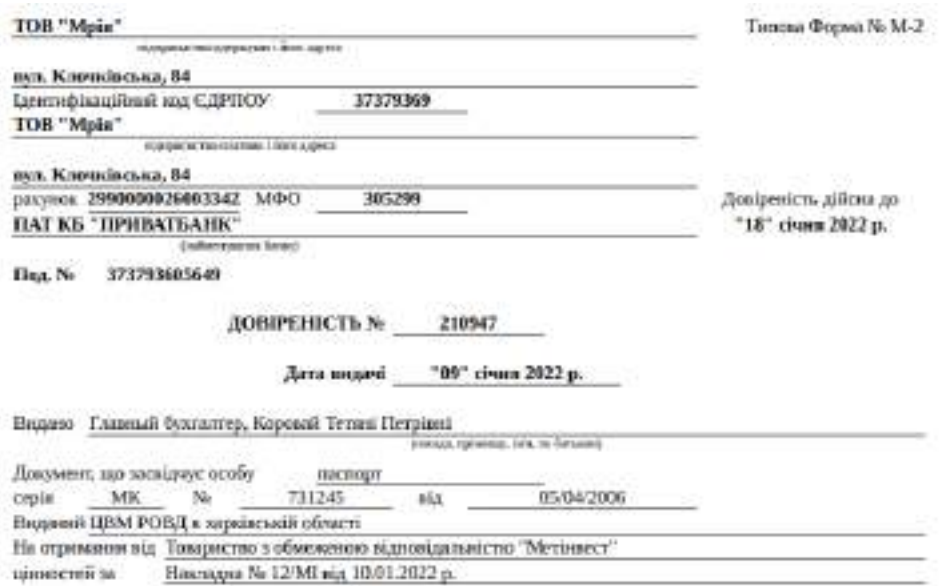

Reverse side of "The power of attorney" printed form

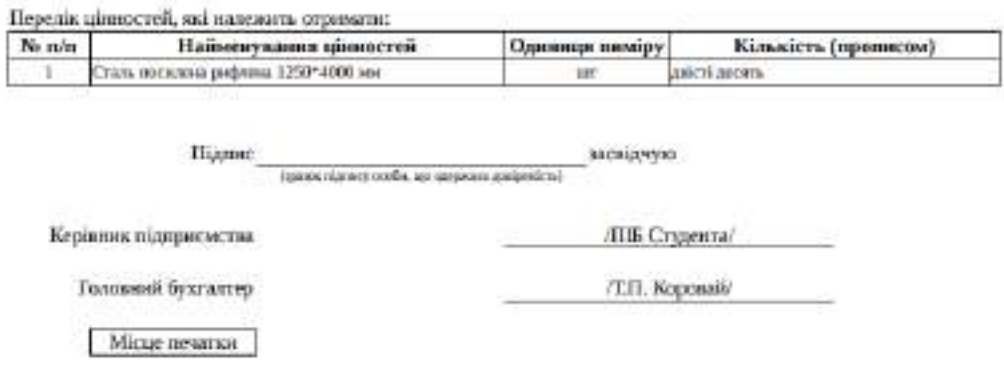

Fig. 5.34. Printed Authorization Document

The steel was accounted for according to the LLC "Metinvest" No. 12/MI invoice dated January 10th of the current year. The transport service cost (excluding VAT) was included into the initial cost basis of the ribbed steel inventory.

Inventory commission: Director (student's full name as the chairperson), the Chief accountant (T.P. Korovai), and the Head of production (V.O. Likholyt).

To execute the material accounting process, one must proceed to "Trading / Supply Documents / Purchase Act" in the menu and create a new document (Figure 5.35).

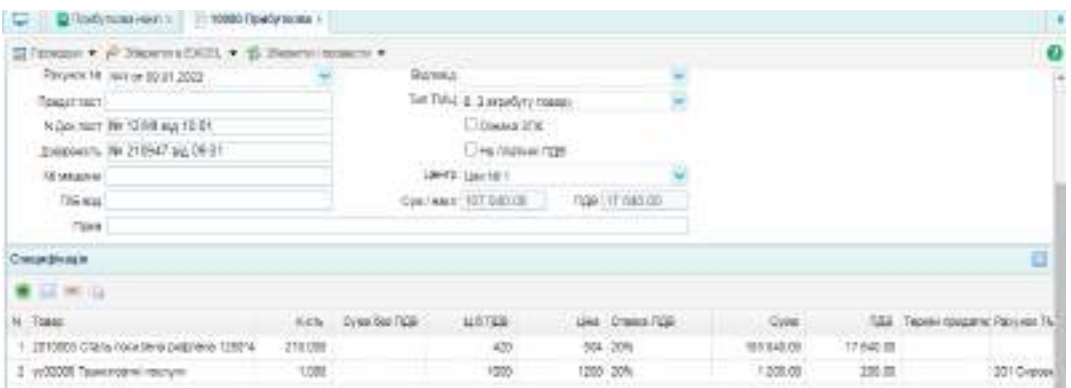

### Fig. 5.35. Purchase Act

Accounting entries will be generated after filling out the document. They can be seen by clicking the "Postings" button (Figure 5.36).

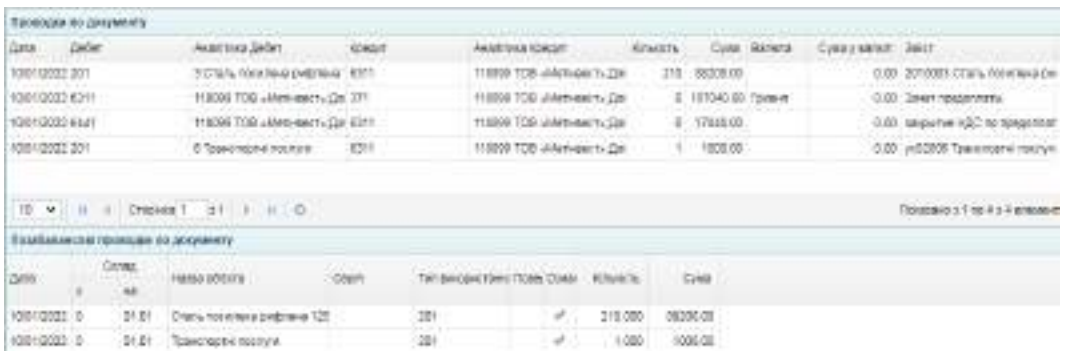

Fig. 5.36. Accounting entries for the Goods, Materials, and Supplies (GMS) purchasing

To include the cost of transportation services in the initial cost of the acquired inventories (GMS), navigate to "Assets / Warehouse / The act of writingoff inventories" and create a new document (Fig. 5.37).

| АКТ СГИСАНИЯ ВИКОЗМОТОРКАХ МЕД                |                                                                              |         |                         |               |                                                      |          |                    |
|-----------------------------------------------|------------------------------------------------------------------------------|---------|-------------------------|---------------|------------------------------------------------------|----------|--------------------|
|                                               | Дата - 10/01/2022 -                                                          | NK * 11 |                         |               | <b>Light For Light Street</b>                        |          |                    |
|                                               | COTEA / CENSENS CITEAL                                                       |         |                         |               | Рахоукое витраг : 201 Сировина й завтаріати.         |          |                    |
|                                               | MBO: 1 Каровай Тепаца Потојако                                               |         |                         |               | CTATTA GITDGF 3 CT2nL RECKREAG @#@RGAB 1250*4000 W/M |          |                    |
|                                               | Затверджую 2 Директор Студент П Е-                                           |         |                         |               | Cytas 1 000.00                                       |          |                    |
|                                               | Член ком. 1 1 Коровай Тепяна Петрена                                         |         |                         |               | Член ких 2 3 Лиосля Віталій Олексійович              |          |                    |
|                                               | Готова: 2 Директор Студент П Б-                                              |         |                         | Hyper lot 3 L |                                                      |          |                    |
| Провинания                                    |                                                                              |         |                         |               |                                                      |          |                    |
|                                               | заст Списания вартості транспортування на первину вартість тридбаних запасів |         |                         |               |                                                      |          |                    |
| CROUNDROODS                                   |                                                                              |         |                         |               |                                                      |          |                    |
| $+ - -$                                       |                                                                              |         |                         |               |                                                      |          |                    |
| N TULL<br>The process are the term that there |                                                                              |         | Юльдсть Рахунок виго.   | Cratta santar |                                                      |          | Rapition Credate a |
| 1. VED2006 Toskichoptiki nacitylia            |                                                                              |         | 1.000 201 Cabaguva 9 ME |               |                                                      | 1-306.08 |                    |

Fig. 5.37. Documentation for inventory (GMS) write-off

The accounting entries generated by the write-off act are shown in Fig. 5.38.

|                           | <b>TOROGEN EN UNDERWART</b> | and the company's company's company's                                                            |                |                       | <b>CALL AND</b> |                      |                                |                                                          |
|---------------------------|-----------------------------|--------------------------------------------------------------------------------------------------|----------------|-----------------------|-----------------|----------------------|--------------------------------|----------------------------------------------------------|
| dara:                     | - DHOHT                     | NATIVE ENGINE                                                                                    | <b>Nominal</b> |                       |                 |                      | and an active and all results. | 3 8 6 7                                                  |
| 18/2022 201<br>ファリング アイディ |                             | 13 Стать послужив рукровны 1201<br>a shekara ta 1979 a tsayiya ta 1979.<br>Tarihin kasar ta 1979 |                | В помере се тех пунк  | $\mathbb{R}$    | 1000.00              |                                | 10.00 Air creceves likk hyd2201<br>전날에서 전 나는 아이에 있어 있어요? |
|                           |                             |                                                                                                  |                |                       |                 |                      |                                |                                                          |
|                           |                             |                                                                                                  |                |                       |                 |                      |                                |                                                          |
|                           |                             |                                                                                                  |                |                       |                 |                      |                                |                                                          |
| $10 - v$                  |                             | Crossealt at a mid-<br>stranged on autoscience incomediate                                       |                |                       |                 |                      |                                | Roomers fro 1 a 1 annual                                 |
| datu:                     | Contact                     | <b>MELGOL INTERVIEW</b>                                                                          | DADR           | <b>Carl Carl Carl</b> |                 | <b>DATE</b><br>these |                                |                                                          |

Fig. 5.38. Journal entries for transportation service expense allocation

After compiling the accounting entries, the Trial Balance must be checked to verify the accurate reflection of transactional amounts.

A comprehensive report of Laboratory Exercise No. 5 should be compiled upon completing the tasks. This report must outline task execution procedures and include images of such documents: a sample contract with the supplier and with the buyer; purchase act; bank expenses for the fund's transfer to the supplier; information about the accountable person (about petty cash holder) in the "Contractors" directory; bank expenses statement for the funds transfer to the accountable person (petty cash holder); purchase act for office supplies; advance report (statement); cash income order for the funds returned by the accountable person; customer order; invoice to the customer; bank income statement for receiving an advance from the customer; contract with the supplier and invoice for payment from LLC "Metinvest"; power of attorney for the receipt of GMS; purchase act; The act of writing-off for used inventories (GMS). Also, attach images of accounting entries and the Trial Balance.

# **Topic 6: Production process**

# **Laboratory Work on Topic 6. Deployment of Low-value and Fast-wearing Items (LVFWI). Write-off of Fuels and Lubricants (F&L). Accounting for manufacturing operations**

**Завдання 6.1. Acquisition of minor assets and consumables (MAC) and F&L from vendors with partial advance payment and final settlement**

"Mriya" LLC acquired LVFWI (MAC) and F&L for manufacturing activities

from the individual entrepreneur O.V. Pometun (ФОП Пометун О. В.), according to contract No. 5-22/T, dated January 3rd of the current year. The contract stipulates that the purchaser must make an advance payment of 40% of the total contract value. The contract does not include a specification.

Supplier details: Individual Entrepreneur Oleg Pometun (ФОП Пометун Олег Васильович); Taxpayer Identification Number (TIN) 2415017000; exempt from VAT (not a VAT payer); taxation – unified tax (under the simplified taxation system).

Location: 61092, Kharkiv, Velyka Panasivska Street, building 90/3, apartment 112 (м. Харків, вул. Велика Панасівська, буд. 90/3, кв. 112).

Banking Details: Account No. UA453808382600135428963945218 at "Pravex-Bank" JSC, banking institution code (MFO) 380838, bank's location: 01021, Kyiv, Klovskyi Descent, 9/2.

The initial step involves registering the new vendor in the "Contractors" database. For this purpose, go to "Trading / Dictionaries / Contractor" in the menu and create a new entry (Fig. 6.1).

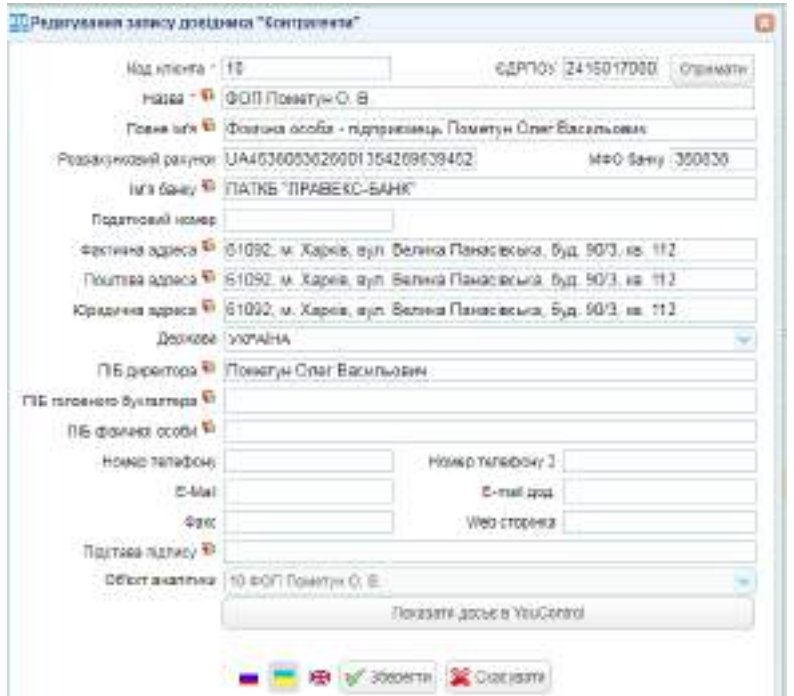

Fig. 6.1. Creating a new record in the "Contractors" directory

Next, it is necessary to create a contract with the supplier. To do this, navigate to "Trading / Supply Documents / Contract with the supplier" in the menu and add a new document based on the information about individual entrepreneur O.V. Pometun (Figure 6.2).

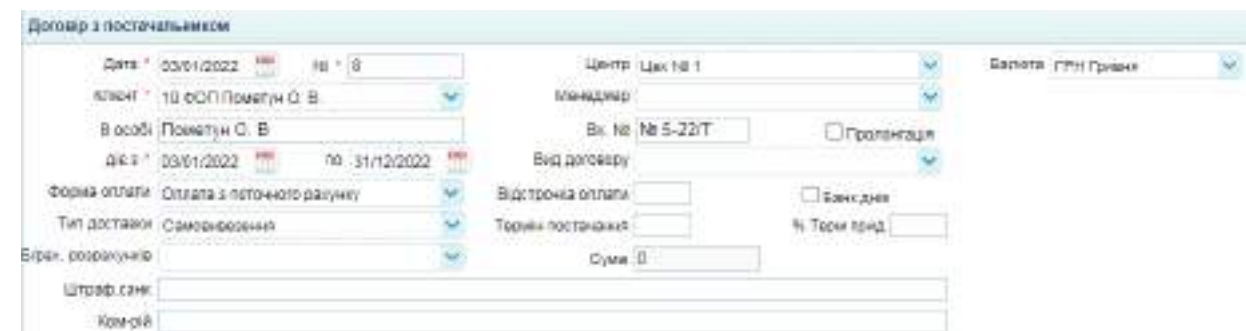

Fig. 6.2. Creating a Contract with the Supplier

On January 12th of the current year, LLC "Mriya" received invoice No. 12-5/P from individual entrepreneur O.V. Pometun for assets, as specified in Table 6.1.

Table 6.1

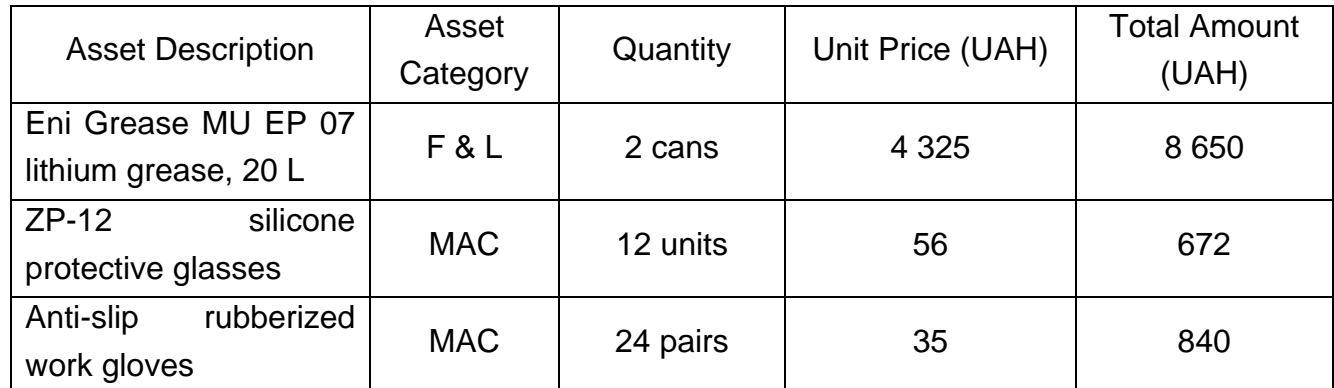

**List of acquired assets**

Invoice Total: 10,162 UAH (VAT not included). Terms of Delivery: Selfcollection by February 12th of the current year.

For invoice generation, proceed to "Trading / Supply Documents / Invoice for payment" within the menu and create a new document with the provided details (Figure 6.3). Prior to completing the "Specification" segment, ensure to enlist the detailed assets from Table 6.1 into the "Items Directory," aligning with the categories of Fuel & Lubricants and Minor Assets & Consumables. Before completing the "Specification" segment, enlist the detailed assets from Table 6.1 into the "Nomenclature" directory aligning with the categories of F&L and LVFWI.

|                                 | Alera 1:12/01/2022 1991                        | $N = 2 -$                                |          | Валков Г. ГРН Груана                                          |  |                                                      |           |              |
|---------------------------------|------------------------------------------------|------------------------------------------|----------|---------------------------------------------------------------|--|------------------------------------------------------|-----------|--------------|
|                                 | Послокальник - 10 фОП Пометик О. В.            |                                          | MEAGOWED |                                                               |  |                                                      |           |              |
|                                 | Догово на 5-22/7                               |                                          |          | Склад 1 Орновный ратоца                                       |  |                                                      |           |              |
| ит відвантативни : Сансализання |                                                |                                          |          | <b>UNITS Lies 10 1</b>                                        |  |                                                      |           |              |
| lif pakywy noct:                | Дания до 12/02/2022                            | and the state of the company of the com- |          | Cyes   10 162 90 per with FBB 0.00                            |  |                                                      |           |              |
|                                 | He nrames FIDE                                 |                                          |          |                                                               |  |                                                      |           |              |
| <b>Tipainia</b>                 |                                                |                                          |          |                                                               |  |                                                      |           |              |
| Слегдифилоси                    |                                                |                                          |          |                                                               |  |                                                      |           |              |
| <b>THE 3</b>                    |                                                |                                          |          |                                                               |  |                                                      |           |              |
| N KKO 10800F                    |                                                | <b>R</b>                                 |          | The Chief Andrew Process Let<br>Kitsatt to Ivia Lina Geo TEIR |  | United of his winds better thanks<br>Циа Ставия ПДВ. | Ciago.    | 39514<br>nge |
|                                 | 202004 Finicae assorate CH Create WU EP After  |                                          | 2.000    | 4335                                                          |  | 4325 Sex F.02                                        | 9 \$50.00 | 0.00         |
|                                 | 1 22004 SanKiel 0K/1904 3T-12 DATADA08 ILIT/AS |                                          | 12.000   | 55                                                            |  | 56 09kR25                                            | 672.00    | 100          |
|                                 | 22005 Руказиці вобок прегумеван актино Штука   |                                          | 24.000   | 35                                                            |  | 36   6es   139                                       | 340.03    | 0.00         |
|                                 |                                                |                                          |          |                                                               |  |                                                      |           |              |

Рис. 6.3. Invoice for payment

On January 13th, "Mriya" LLC executed an advance payment to the individual entrepreneur O.V. Pometun, totaling 4,972 UAH. This operation requires recording via a "Bank expenses" statement. To draft this document, access "Bank and Cash / Bank / Bank Expenses" from the menu and input all requisite details (Figure 6.4).

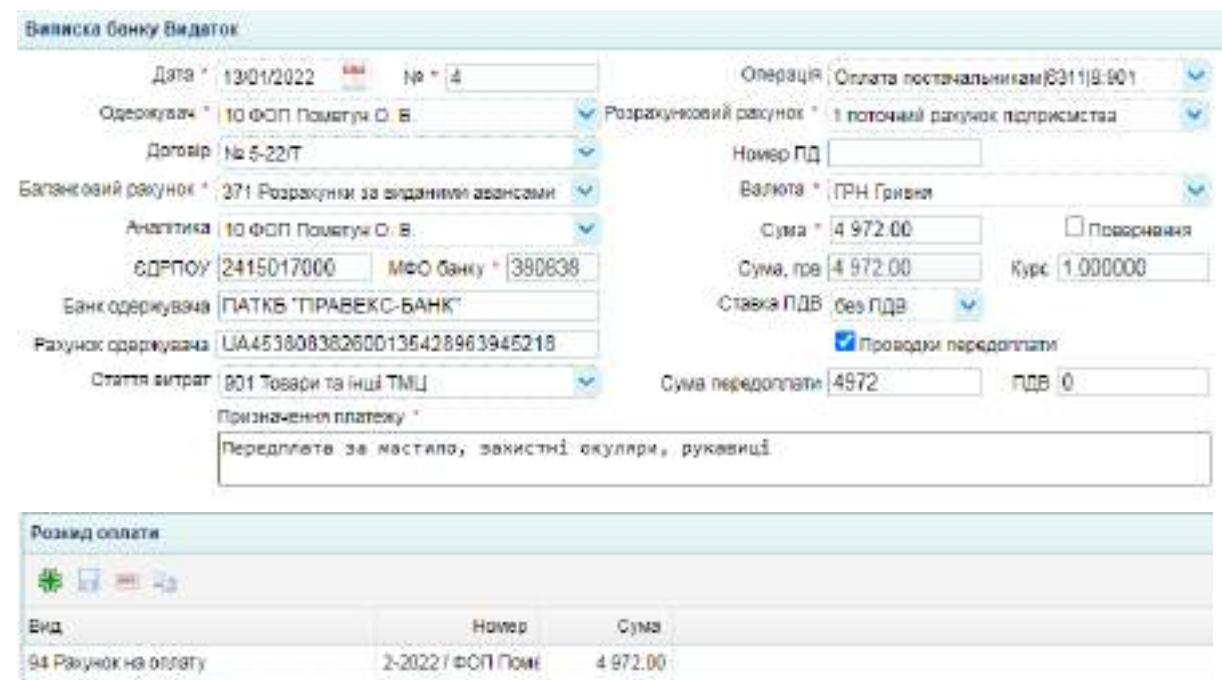

Fig. 6.4. Bank Statement for the advance payment transferring

This document should generate an accounting entry. Verifying this entry is achievable by selecting the "Posting" option in the document's upper left corner (Figure 6.5).

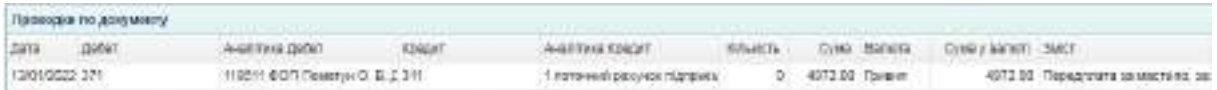

Fig. 6.5. Journal entry for advance payment

On January 14th of the current year, V.O. Lykholit, under Power of Attorney No. 210948 dated January 13th of the current year, received goods from the individual entrepreneur O.V. Pometun, transported it to "Mriya" LLC's storage facility, and then forwarded Invoice No. 14-2/P to the finance department.

To create a power of attorney, navigate to "Trading / Supply Documents / The power of attorney" in the menu and create a new document, the printed form of which is shown in Fig. 6.6.

Front side of "The power of attorney" printed form

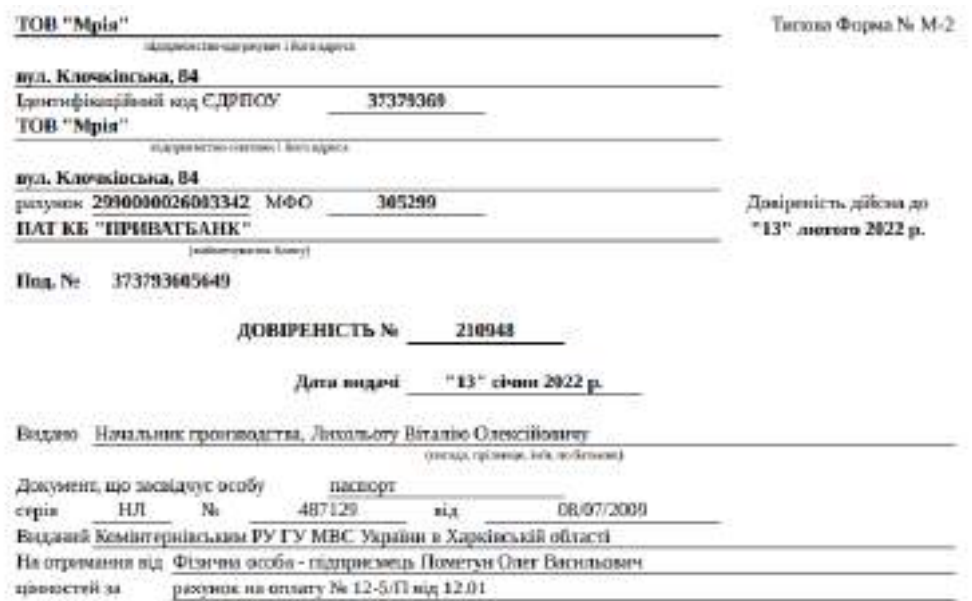

### Reverse side of "The power of attorney" printed form

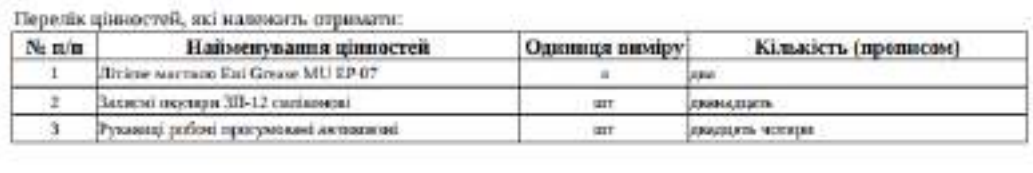

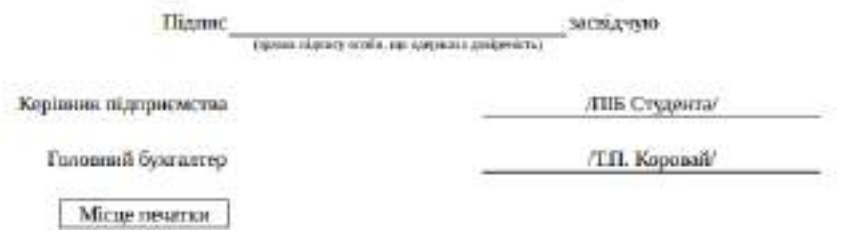

Fig. 6.6. Printed form of "The power of attorney" for receiving GMS

Accounting for the F&L and LVFWI received from the supplier is based on the "Purchase Act". To compile it, navigate to "Trading / Supply documents / Purchase Act" in the menu and create a new document (Fig. 6.7).

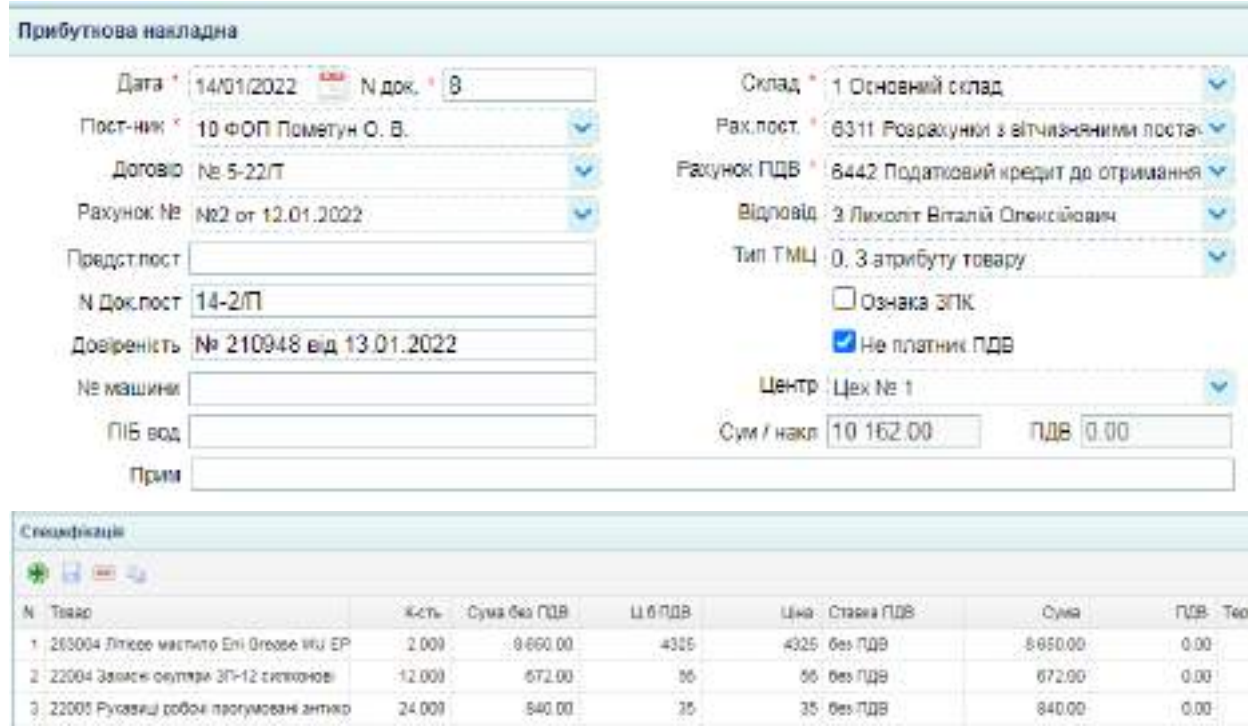

## Fig. 6.7. Purchase Act or F&L and LVFWI

The document should generate entries, as shown in Fig. 6.8.

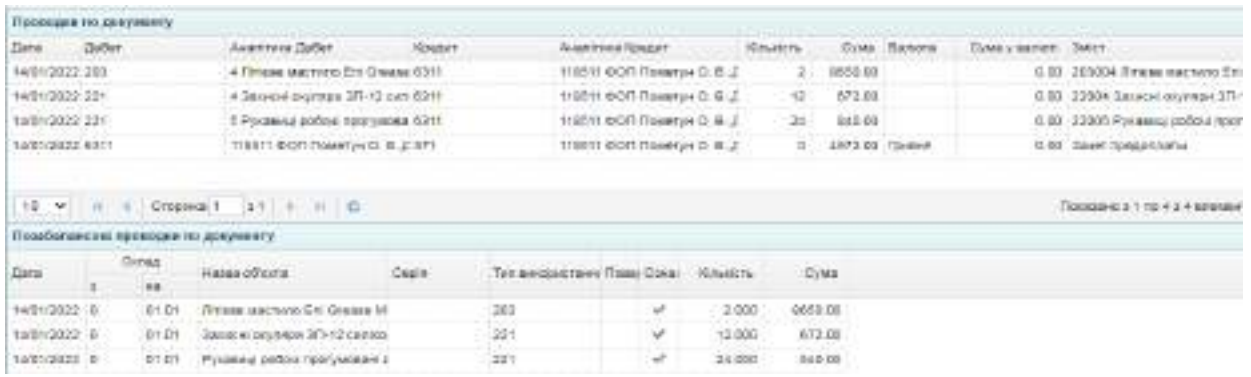

Fig. 6.8. Journal entries for asset received from the supplier

On January 17th of the current year, LLC "Mriya" completed the payment for the remaining debt to the individual entrepreneur O.V. Pometun. This business transaction requires recording via a "Bank expenses" statement (Figure 6.9).

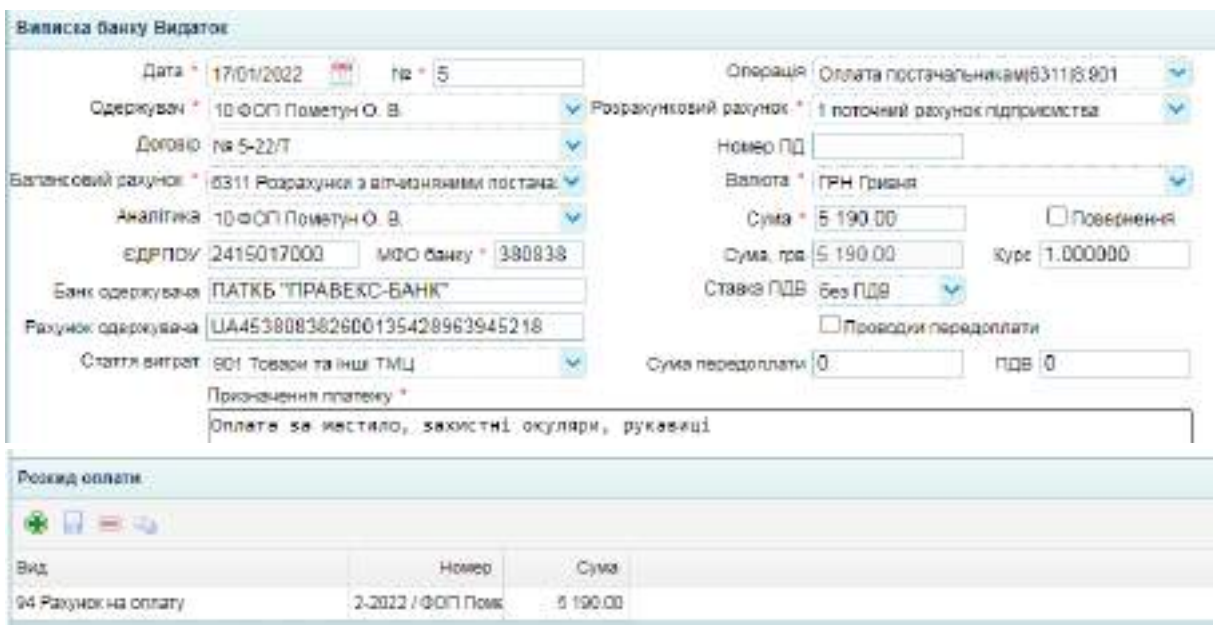

Fig. 6.9. Bank expenses statement for completing the payment to the supplier

An accounting entry related to this transaction will be generated in the document, as illustrated in Fig. 6.10.

|                  | Приводки по допрмоету |                                     |        |                      |  |                                       |                                   |
|------------------|-----------------------|-------------------------------------|--------|----------------------|--|---------------------------------------|-----------------------------------|
|                  | Dadart.               | AARTSKE DADET                       | ESSERT | Alescritvics Abscurt |  | Kington, Cyaz Gareta Cina juanet Jact |                                   |
| INTIGNOSSO ESILL |                       | <b>FIRST COT DOMEVH O. B. £ 211</b> |        |                      |  |                                       | 6190.00 Create as assenge assert- |

Fig. 6.10. Accounting Entry for Final Settlement with the Supplier

### **Task 6.2. Deployment of LVFWI. Expensing of Fuel and Lubricants**

On January 10th of the current year, the accounting department of LLC "Mriya" issued office supplies:

A4 80 g/m2 Bergas paper – 6 units;

Erich Krause 0.5 mm mechanical pencils – 4 units;

Pensan Global pens – 6 units.

This business transaction requires "The act of writing-off inventories" document usage accessible under "Assets / Warehouse". Initiate a new document specifying the assets detailed above (Figure 6.11). It's essential to select the "Administrative Expenses" account 921 (from Ukrainian 921

"Адміністративні витрати") by navigating to the "book" icon, proceeding to page 6, and choosing the appropriate account.

|                                      | EWT0 1 10/01/2022 777                       | N#112 |                                           |                       | Lister Stockhern                                 | N6                              |
|--------------------------------------|---------------------------------------------|-------|-------------------------------------------|-----------------------|--------------------------------------------------|---------------------------------|
|                                      | CKT3A   COVERHAR CKTSA                      |       |                                           |                       | Ракумое витрат 321 Адмистративе витрати          |                                 |
|                                      | MBO + 2 (Japanne Chutsur 1) 6               |       |                                           |                       | CEATTR ANTONT   8'YE (SAN) MILLET                | w                               |
|                                      | китансцажую - 3 Дирантор Студжит П.Б.       |       |                                           |                       | Cysta 1 110.00                                   |                                 |
|                                      | Член пом. 1 1 коровай тепяна петрена        |       |                                           |                       | Ursex state 2 3 Decore Brights Original Services |                                 |
|                                      | ГОТОВЭ: 3 Директор Студжит П Б.             |       |                                           | Street out 3 1-       |                                                  |                                 |
| Rainbegunden                         |                                             |       |                                           |                       |                                                  |                                 |
| SHIT.                                |                                             |       |                                           |                       |                                                  |                                 |
| <b>Следифедија:</b>                  |                                             |       |                                           |                       |                                                  |                                 |
| $+ - -$                              |                                             |       |                                           |                       |                                                  |                                 |
| N TWLL                               |                                             |       | KIRANCTH PROGRESS BYTEL                   | <b>Crattle perger</b> |                                                  | Barrietta Chicatura             |
| 1 220081 Бухога Ал Ай / / м2 Веграя. |                                             |       | 0.000 921 Aguilectomaile \$10 Sept MUST   |                       |                                                  | 900.00 321 Martoujeer ta u      |
|                                      | 2 : 220002 Offens Morgenerie Erich Krasse 0 |       | 4 000 921 Allenectpatries 310 3400 MILITI |                       |                                                  | <b>RO.DO 221-MANUGUHH TO U.</b> |
|                                      | 3 220063 Pyuca Pensari Global               |       | 0.000 921 Адміністративні 810 Экос ІVШП   |                       |                                                  | 150.00 221 Маледингта ц         |

Fig. 6.11. Documentation for LVFWI deployment

Journal entries associated with this write-off act are detailed in Fig 6.12.

| Проводов по докупнот                          |         | all the following the third and contact the                 |                |                                                      |               |                            |              |                                                                                      |                                 |
|-----------------------------------------------|---------|-------------------------------------------------------------|----------------|------------------------------------------------------|---------------|----------------------------|--------------|--------------------------------------------------------------------------------------|---------------------------------|
| Ges Didet                                     |         | Avertises Debet                                             | <b>SONGER</b>  | and the bank and state the con-<br>Awahitera forcant | Enem No.      |                            | Cras: Dancro | and a beauty in the form of the collection of the collection<br>Cytery action. Suite | <b>MARINANIA</b>                |
| 18/11/2022 02:                                |         | <b>JOSH WITH</b>                                            | 221            | 1 Kawara 44 331 / H2 80 Kawa                         |               | 000.03<br>$\cdot$          |              |                                                                                      | UBS ART CROWNS MUZZERUTH        |
| 1801/2002 621                                 |         | TUN 160 G/S                                                 | 321            | 2 Onemai anconizioni Econ +                          |               | 100,000                    |              |                                                                                      | DED: Automobile Brid 320080313  |
| 1801/2022 921                                 |         | THE SHEET                                                   | 221            | 1 Pyest Penner Girbs                                 |               | $-150.00$<br>$\frac{1}{2}$ |              |                                                                                      | D.D. Aim chacaves M.G.1230803-P |
|                                               |         | 10. W. II. II. Chasset 111. II. II. O.                      |                |                                                      |               |                            |              |                                                                                      | T0880031102331WWW.m             |
|                                               |         | Позабальном времеданте досумметр                            |                |                                                      |               |                            |              |                                                                                      |                                 |
|                                               | Collag. |                                                             | <b>KIND OF</b> |                                                      |               |                            |              |                                                                                      |                                 |
|                                               |         | Hanga policina                                              | Death          | Tike burescontrains: Tissue Covar                    | <b>RAVIDE</b> | Cyles:                     |              |                                                                                      |                                 |
|                                               | - 31    | the first product of the con-<br>Sistere A4 50 / FA2 Derger |                | 231<br>s                                             | E.000         | <b>PLOSTO</b><br>000.00    |              |                                                                                      |                                 |
| Data:<br>150 V2022 01:01<br>1001/2022 01:01 # |         | Criterop Meditriumul Erich Kolor                            |                | 21<br>÷                                              | 4.903         | 46.80                      |              |                                                                                      |                                 |

Fig. 6.12. Journal Entries for LVFWI deployment

On January 18th of the same year, production workers were provided with work gloves (24 pairs) and protective glasses (12 units) for further use.

This transaction should be processed similarly to the previous one, changing the expense account to 2313 (Fig. 6.13). Accounting entries for this document are shown in Figure 6.14.

| Акт стисания иногрестаних МЦ            |                                     |         |                                          |                |                                                          |                           |
|-----------------------------------------|-------------------------------------|---------|------------------------------------------|----------------|----------------------------------------------------------|---------------------------|
|                                         | Дато + 16/01/2022                   | ia - 13 |                                          |                | LIGHTE LIGHTER T                                         |                           |
|                                         | CITAT: 1 Cevenwent contar           |         |                                          |                | Ракинок витрат (2212 Виробництво (розподільший ракункі М |                           |
|                                         | МВО * 2.Директор Студент П IS       |         |                                          |                | CTAFTR WITCHT 810 SHOC MILLIT                            |                           |
|                                         | Затведжно: 2 Директор Отцдент П 16  |         |                                          |                | Cuta: 1 612.00                                           |                           |
|                                         | Членном 1 1 Коровкі Тетяна Петріана |         |                                          |                | Hinex rost. 2 5 Floront Breatil Greecilizarin            |                           |
|                                         | Готова: 2 Дивектор Студент П (Б)    |         |                                          | Making 1       |                                                          |                           |
| Призначания                             |                                     |         |                                          |                |                                                          |                           |
| BACT:                                   |                                     |         |                                          |                |                                                          |                           |
| Спицифікація                            |                                     |         |                                          |                |                                                          |                           |
| 我同 三角                                   |                                     |         |                                          |                |                                                          |                           |
| N THLL                                  |                                     |         | Great to Panyor putp.                    | Charte puttpat |                                                          | Варгість Списати в        |
| 1 23004 Захася окуплом 371-12 саласноей |                                     |         | 12.000 2212 Buggõverums B10 24pc MEJT    |                |                                                          | 672.00 221 Managees 18 LL |
| 2 22005 Рукавишербон прогумовані актико |                                     |         | 34.000 3312 Bidobianutgo 810 3400 MILITI |                |                                                          | 840.00 221 Mansuwer 18 LL |

Fig. 6.13. Act of write-off for LVFWI used in production

| Проходии водохументу |          | <b>BENGANAHOLD</b>                                            | <b>ALCOHOL:</b> |                                | the book is a second looked                                                                                                    | <b>CONTRACTOR</b> |                 | <b>USS ARE STAR</b> | <b>CONTRACTOR</b> CONTRACTOR |                                  |
|----------------------|----------|---------------------------------------------------------------|-----------------|--------------------------------|----------------------------------------------------------------------------------------------------|-------------------|-----------------|---------------------|------------------------------|----------------------------------|
| lies  Jabet          |          | Asanyara Zaber                                                | <b>ROMA HO</b>  | Akastruca Kasaart              |                                                                                                    | <b>KIMK'N</b>     |                 | Creat Barrera       | Cylod y Assistra (2AA) r.    |                                  |
| 18013033 21:2        |          | TERY VALS EN                                                  | 521             |                                | 4:3 kodei moltipui SD-12 cent                                                                                                    | 밮                 | 47240.          |                     |                              | 8.00 Air invasive M.J. 122004.5/ |
| 18010312.2312        |          | <b>ITE SAN MUIT</b><br>id by back (Col. 20), and (Colege)     | 321             |                                | 5 Prize or 390N Fastwests<br>and the control of the control of the control of the control of the control of the control of the control of the control of the control of the control of the control of the control of the control of the control of the cont | 24                | 542.00<br>----- |                     |                              | 1.03 Air cheaust M.J. 12205 Pi   |
|                      |          |                                                               |                 |                                |                                                                                                    |                   |                 |                     |                              | - Tootspet 1 Fro 2 s 2 smokers   |
|                      |          | 10 w  i Choset 1 1  0<br>Teacheranized restauges to accessory |                 |                                |                                                                                                    |                   |                 |                     |                              |                                  |
| $2m +$               | Girag.   | Hasas of yors                                                 |                 | <b>EXICORD TOWN TODAY COVE</b> |                                                                                                    |                   | Oikia           |                     |                              |                                  |
| 19012032 0101        | 38<br>16 | knope interest SP+12 cames                                    |                 | 1229                           | - 4                                                                                                    | $+2.008$          | $-012.00$       |                     |                              |                                  |

Fig. 6.14. Accounting entries for the write-off of LVFWI into production

On January 28 of this year, a total of 0.5 liters of Eni Grease MU EP lithium grease were used for maintenance on production machinery. This operation also needs to be documented with a write-off for the used GMS (Fig. 6.15) and to be verified through the accounting entries (Fig. 6.16).

| <b>Акт списания використаних МЦ</b> |                                          |          |                    |               |                                                        |                     |
|-------------------------------------|------------------------------------------|----------|--------------------|---------------|--------------------------------------------------------|---------------------|
|                                     | m<br>Дата " 29/01/2022                   | $18 - 4$ |                    |               | Literature Lienchin 1                                  |                     |
|                                     | Склад 1 Основний склад                   |          |                    |               | Разунок витрат 2312 Виробництво (розпод пьчий ракунок) |                     |
|                                     | МВО 1 2 Директор Студент П IB            |          |                    |               | Стаття витрат 716 Ремонт і текобспутовування обладив у |                     |
|                                     | Затвердиую 2 Дивектор Студент П ІБ       |          |                    |               | Cyva 2 162.50                                          |                     |
|                                     | Член ком. 1 К Коровай Тетяна Петрівна    |          |                    |               | Hrevi volt 2 3 Rykontr Binanik Onewzikoewy.            |                     |
|                                     | Голова 2 Джниктор Студент П1Б            |          | v.                 | Член им. 3    |                                                        |                     |
| Призначение                         |                                          |          |                    |               |                                                        |                     |
| <b>SMET</b>                         |                                          |          |                    |               |                                                        |                     |
| Слешифікація                        |                                          |          |                    |               |                                                        |                     |
| <b>Billian Ka</b>                   |                                          |          |                    |               |                                                        |                     |
| N TWLL                              |                                          |          | Клысть Рациосалтр. | CTATTE SHTDAT |                                                        | Baptiste Chycatics  |
|                                     | 203004 / Intese Machino Eni Grease MU EP |          |                    |               | 0.500 2312 Виробництво: 715 Ремонт і текобслуговуван   | 2 162.50 203 Ranveo |

Fig. 6.15. Act of write-off for fuels and lubricants (F&L).

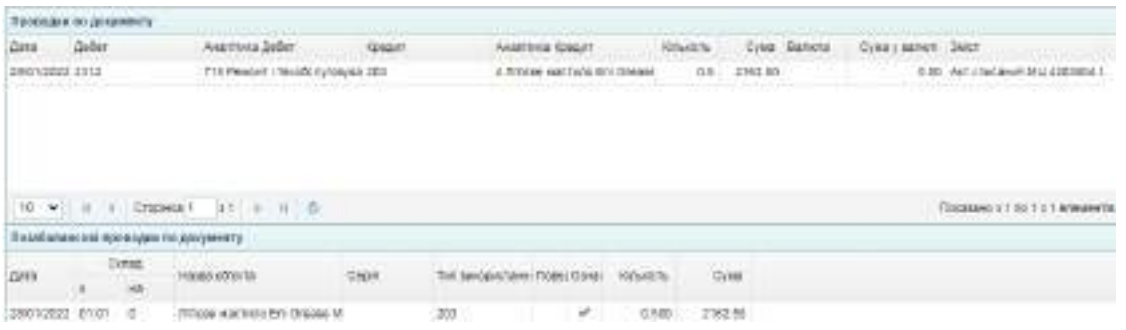

### Fig. 6.16. Accounting entries for F&L write-off

Upon completing all tasks, it is essential to verify the reflection of economic transactions in the Trial Balance, which is located on the desktop of the program (Figure 6.17).

|                   | m<br>(beaks) * Intervativa<br>Ease x 1 starvagg | Разхорнути тальда (не |                  |               | AASVINGS * BESANDIVAN |            |                                     |                          |                      |
|-------------------|-------------------------------------------------|-----------------------|------------------|---------------|-----------------------|------------|-------------------------------------|--------------------------|----------------------|
| This ployees Inc. | <b>НАЙМИЕ ЭКТрехния</b> (9)<br>tur.             | Offers to advanced    |                  |               | 8994 TinustryBeauwest | w          | Ban parywer Baneny tanggurtte       |                          |                      |
| <b>Faceron</b>    | HAMBS DRIVING                                   | Балога                | l'aigmase canyon |               |                       | Обекот:    |                                     | <b>Hincoldo 4 8/9.20</b> |                      |
|                   |                                                 |                       | DeBet            | <b>Noward</b> | Safarr                |            | Exact                               | <b>Debar</b>             | <b><i>NEWCAT</i></b> |
| 201               | Ceptero a 7 serepism/                           |                       |                  |               | 282271.00             |            | $+00000$                            | 360 270.00               |                      |
| 303               | Datales                                         |                       |                  |               | $8000 - 00$           |            | 2.102.00                            | E 437.33                 |                      |
| 207               | 320304-46154x4                                  |                       |                  |               | 6 521 00              |            |                                     | # #20.00                 |                      |
| 221               | Матерских техцеводосонгодским предмете-         |                       |                  |               | 2832.01               |            | 3 622 00<br><b>Science of Links</b> |                          |                      |
| 2212              | Беловых не ускусственной придерживания          |                       |                  |               | 3 87 8 87             |            |                                     | 3 dTA RE                 |                      |
| 201               | Totage HE DOMOT                                 |                       |                  |               | 299 958 80            |            |                                     | 236 850.00               |                      |
| 307               | Gold & Harpovaltural astroit                    |                       |                  |               | 168.00                |            |                                     | 168.03                   |                      |
| 211               | Поточні двухня в націохальній валюті            |                       |                  |               | 28472225              |            | 200 022 00                          | IC6 D11.25               |                      |
| 371               | Разратины за виденных лезновані                 |                       |                  |               | 112-012-00            | 152.012.00 |                                     |                          |                      |
| 3721              | FEDERALD DESTRIAN CODOMY & KEED 47 M RX         |                       |                  |               | 1,806.00              | 1900.00    |                                     |                          |                      |
| ADT.              | Chanywood kuntran<br>CONTRACTOR CONTROL         |                       |                  |               |                       | 100 000 00 |                                     |                          | 103 006 00           |
| 6211              | Рефрассию в клиениеми поставлениями токаем      |                       |                  |               | 254 654 00            | 174.262.00 |                                     |                          | 58.5 (50 k GD)       |
| 6412              | <b>DOR</b>                                      |                       |                  |               | 189318.00             |            |                                     | 109.516.00               |                      |
| 6431              | TROBRIDGE DODGERSSING TO EDOBAHY TRESTA ROCEVE. |                       |                  |               | 35.788.86             |            |                                     | 35,758.85                |                      |
| 6433              | Податков зобраїлцяння до вигиски                |                       |                  |               |                       | 35 T00 CE  |                                     |                          | 35 708.00            |
| dist              | Represent court in TML to recognie.             |                       |                  |               | 17.849.00             | 17.000.00  |                                     |                          |                      |
| 6442              | Податковий кредит до отривления                 |                       |                  |               | 17.843.00             |            |                                     | 17.546.60                |                      |
| CO1               | PECKURK IN BIB-ESSE SCREWANT                    |                       |                  |               |                       | 314 733 25 |                                     |                          | 214 T33 25           |
| 921               | Against terrorist simps to                      |                       |                  |               | 1 112.00              |            |                                     | 1118.80                  |                      |
|                   | 333/66                                          |                       | 0.00             | 2.87          | 147814291             | 147074283  |                                     | 316 110 13               | 91611235             |

Fig. 6.17. Trial Balance

#### **Task 6.3. Manufacturing Process Accounting**

The manufacturing accounting is effectuated via "Calculation of production," accessible under "Assets / Production". When adding new documents, it's necessary to enter data about the production of finished goods in January.

Distinct production cost sheets are necessitated for each product variant produced. Detailed production information is stipulated in Table D1, Appendix D.

To calculate the steel requirements for product outputs, the quantity of profiles produced should be multiplied by the steel consumption standard per profile unit.

Standards for steel consumption are as follows:

CD profile (60/27) – 0.042 of a sheet (unit) from galvanized sheet steel measuring 1250\*2500;

UD profile (27/28) – 0.098 of a sheet (unit) from galvanized sheet steel measuring 950\*1250;

Angled ribbed profile (14/32) – 0.056 of a sheet (piece) from reinforced ribbed steel measuring 1250\*4000 mm.

The production calculation for manufacturing the CD profile (60/27) dated January 6th of this year is shown in Fig. 6.18.

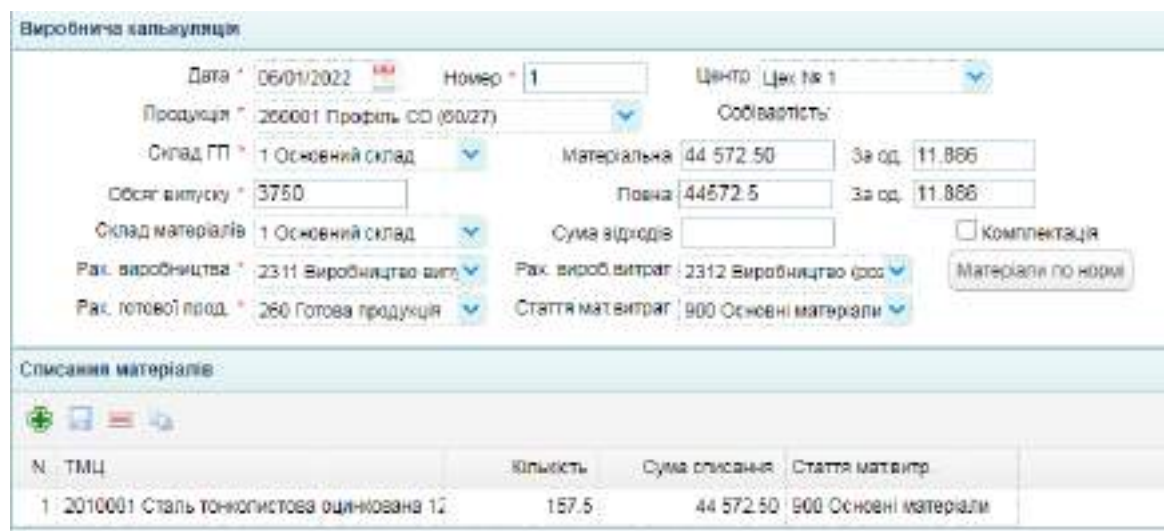

Fig. 6.18. Production calculation of the CD profile (60/27)

The accounting entries generated by the production calculation are shown in Fig. 6.19.

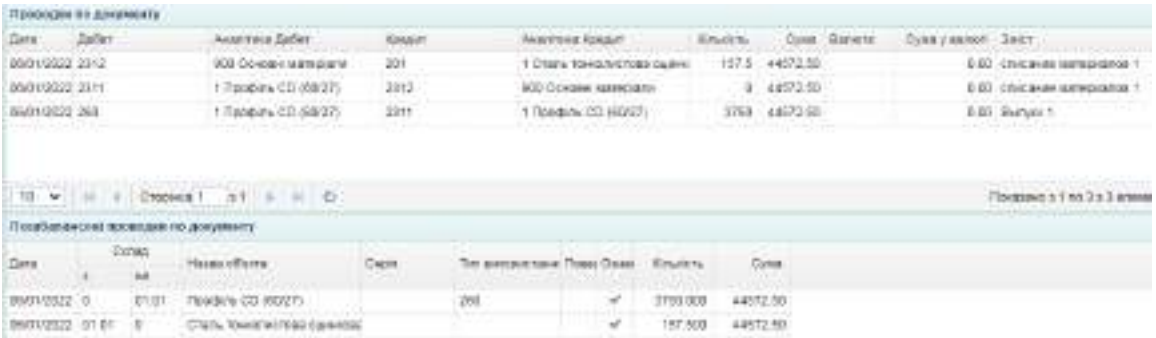

Fig. 6.19. Accounting Entries for the CD Profile (60/27) manufacturing

The production calculation for manufacturing the UD profile (27/28) dated January 6th of this year is shown in Fig. 6.20.

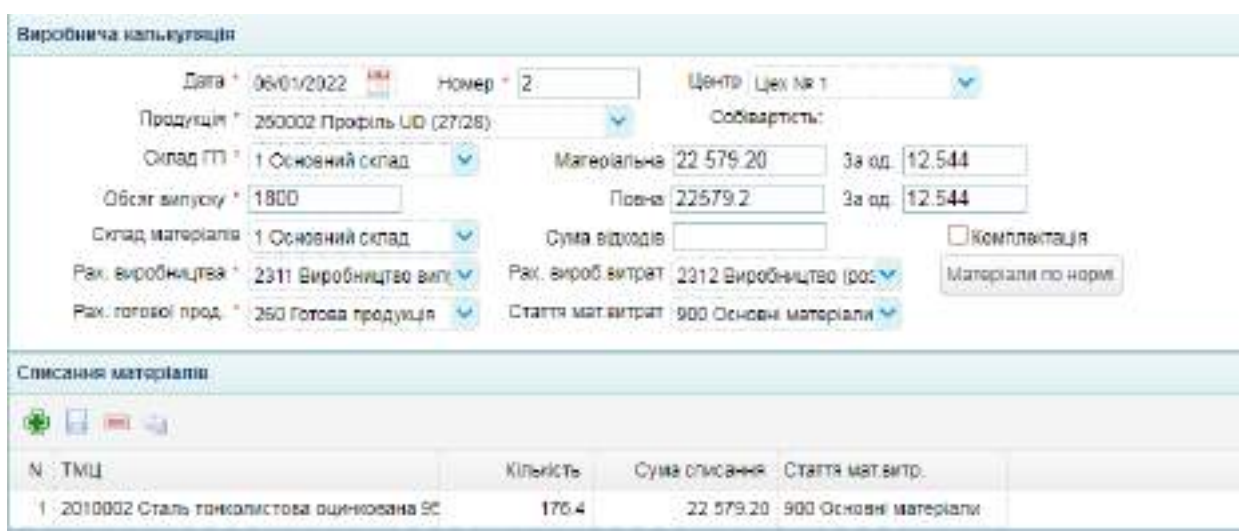

Fig. 6.20. Production calculation of the UD profile (27/28)

The accounting entries generated by the production calculation are shown in Fig. 6.21.

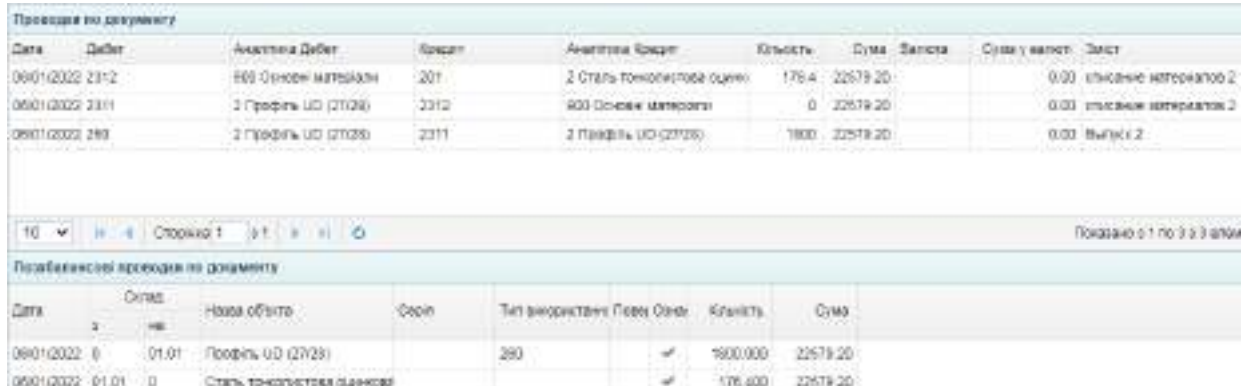

Fig. 6.21. Accounting Entries for the UD Profile (27/28)

Similarly, production calculations for manufacturing finished goods on January 12th, 17th, 18th, and 21st of the current year need to be formed, and the accounting entries should be checked. After completing all documents, the "Calculation of production" journal should look as shown in Figure 6.22.

| ₩ |                | <b>Визобниче кальк</b> »      |                |             |                                                     |                                                |  |  |
|---|----------------|-------------------------------|----------------|-------------|-----------------------------------------------------|------------------------------------------------|--|--|
|   |                | 第/区空画 4 章 4 0 户 formitreput v |                |             |                                                     | s avoidozz <sup>out</sup> so perception and we |  |  |
|   | Дата -         | Номер-                        |                | Cywa Bankra | <b>BMCT</b>                                         |                                                |  |  |
|   | 1 06/01/2022   |                               | 44 572 50 FFH  |             | kansvirkum 200001 Floodists CD (6027)               |                                                |  |  |
|   | 1 06/01/2022   | $2^{\circ}$                   | 22 579 20 FRH  |             | Kanuk/nauxik 360002 Floodini, UD (27128)            |                                                |  |  |
|   | 1 12/01/2022   |                               | 23 443 92 TPH  |             | KEOMATIKUN 250301 T203434 CD-8027                   |                                                |  |  |
|   | 11.1200/2022   |                               | 26-342-40 TPH  |             | Kärevynnuen 250002 Flooders UD (27/28)              |                                                |  |  |
|   | (7 17/01/2022) |                               | 39.748.80 TPH  |             | капькуляция 200003 Профіль кутовий рифовний (14/32) |                                                |  |  |
|   | 1 1801/2022    |                               | 109 516 62 FFH |             | kanuvynkuira 360001 Floodini CD (60/27)             |                                                |  |  |
|   | [ 1M31/2022    |                               | 62 021 68 TPH  |             | капықлашке 260002 Профіль UD (27(28)                |                                                |  |  |
|   | 1 210978122    |                               | 47 275 28 TPH  |             | капькуляция 260003 Профіль кутовий рифлений (14/32) |                                                |  |  |
|   |                |                               |                |             |                                                     |                                                |  |  |

Fig. 6.22. The "Calculation of production" journal

After completing the tasks, a report for Laboratory Work No. 6 should be compiled, describing the execution order of the tasks and including images of such documents: the "Contractors" directory has an entry for individual entrepreneur O.V. Pometun; the contract with this supplier; invoice for payment; "Bank expenses" statement for the advance payment transfer to individual entrepreneur O.V. Pometun; the power of attorney for receiving Goods, Materials, and Supplies (GMS); the purchase act; the act of write-off for LVFWI; the act of write-off for F&L; the production calculation for one type of finished product; the "Production Calculation" journal.

Additionally, images of the accounting entries and the Trial Balance should be attached.

## **Topic 7. Accounting of sales: use of automated systems**

### **Laboratory Work on Topic 7. Accounting for sale of finished goods and merchandise.**

#### **Task 7.1. Recording the Sale of Finished Products**

On January 6th this year, "Mriya" LLC documented an advance of 25% of the total order value (214,733.25 UAH) from its client, PE "Siverskiy", as recorded previously in Task 5.3.

Information about sold finished goods is provided in Table F1 of Appendix F. To account for the delivery of these products, navigate to " Trading / Sales Documents / Sales Invoice" and create a new entry (Fig. 7.1).

Products were handed over to Petro Mykhailenko (Михайленко Петро Семенович) on behalf of PE "Siverskiy" on the 14th and 20th of January, under Power of Attorney No. 354219, issued on January 12th (effective until January 21st). Serhiy Yakymov (Якимов Сергій Лазаревич), delegated by PE "Siverskiy", received the products on January 25th, based on Power of Attorney No. 354231 dated January 24th (effective until February 2nd).

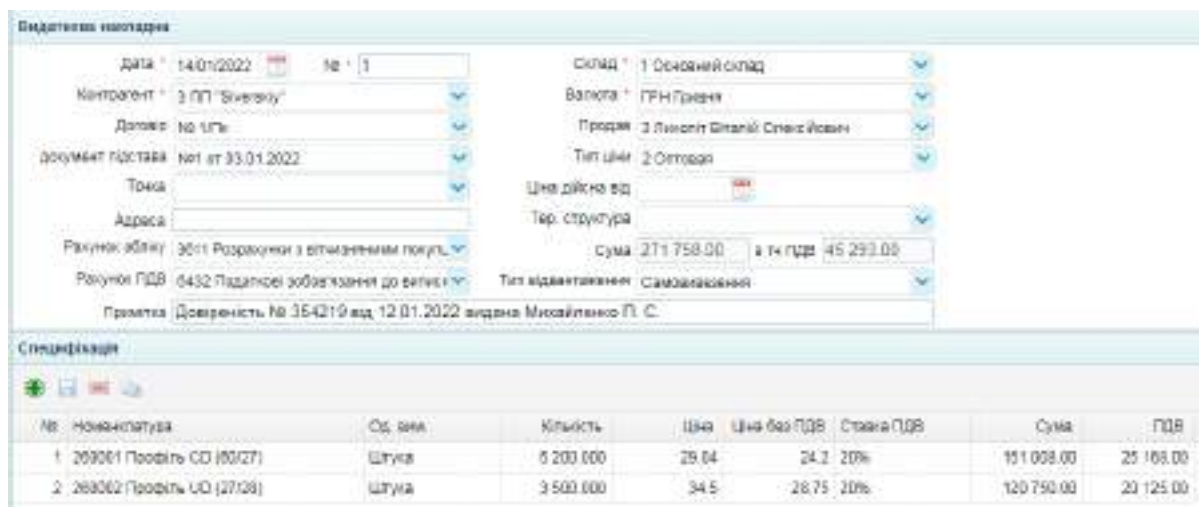

Fig. 7.1. Sales invoice for January 14th

The printed form of the sales invoice is shown in Fig. 7.2.

Постачальник: Товариство з обмеженою відповідальністю "Мрія" ЄДРПОУ 37379369 Адреса: вул. Клочківська, 84 Поточн/рак: UA78305299000082608334234567891 Одоржувач: Приватне підприємство "Siverskiy" Платник: той самий Замовлення: Рахунок-фактура № 1 від 03.01.2022 р. Умова продаку: Догавір купівлі-продаку № № 1/Пк від 65.01.2022 р.

> Big 14.01.2022 Видаткова накладна № 1

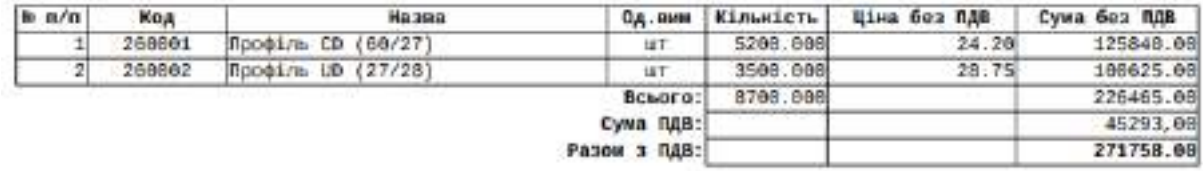

Воього: Даісті сіндесят одна тисяча сімсот п'ятдесят вісім грн. 99 коп.

В т.ч. ПДВ: Сорок п'ять тисяч двісті дев'яносто три грн. 60 коп.

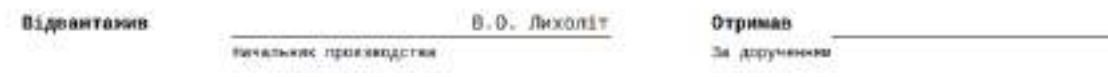

Fig. 7.2. Printed Form of the Sales Invoice

The accounting entries generated after filling out the sales invoice are shown in Fig. 7.3.

| Провідав вз росумету                           |               |        | <b>Charles Committee Committee</b>                   |        |                                     |                                                                             |               | <b>CALL CALL CALL</b> |                                          |                  |                     |                                                                   |
|------------------------------------------------|---------------|--------|------------------------------------------------------|--------|-------------------------------------|-----------------------------------------------------------------------------|---------------|-----------------------|------------------------------------------|------------------|---------------------|-------------------------------------------------------------------|
| Пяга.                                          | <b>Gather</b> |        | NARITHER GROUP                                       | KONDAT |                                     | <b>PAGETAGE CONCRT</b>                                                      |               | <b>Killavillie</b>    |                                          | Coast : Raticità | Cyuxy earlich Balct |                                                                   |
| 14/31/2022 00:1                                |               |        | 118057 Pipedtra-CD 6/8/27 p-280.                     |        |                                     | 1. Tloodyine CID (BOIZT) -                                                  |               |                       | 5200 61037.20 Towers                     |                  | D.DD                |                                                                   |
| 14/21/28/22 2011                               |               |        | TTF480 FIFT "Blocklery" (2010)( 7.01-                |        |                                     | TERRAT FRAGHIN CD 000/27:31                                                 |               |                       | T TETOBS BS TV-6549                      |                  |                     | 101000.00 Pearlessure (T1)                                        |
| 14/21/2022 70:1                                |               |        | 110057 Ppogl.tu CD (00/271)- 6421                    |        |                                     | 117400 CO "Siversity" Doros:                                                |               |                       | В 25109.00 Грими                         |                  |                     | 0.00 sales/tyle HDC no response                                   |
| 14010002.001                                   |               |        | 118080 Ployditry UD (27/28) / 280                    |        |                                     | 2 Rooders UD (27/20)                                                        |               |                       | 3000 43004.00 - Toward                   |                  | C.DO                |                                                                   |
| 16010033 36mt                                  |               |        | 117430137 Sliverety Stones: 721                      |        |                                     | 119856 Flenders, U.D. (27/2018)                                             |               |                       | 8 123753-00 Contest                      |                  |                     | <b>CETEDIO PARAISANTITI</b>                                       |
| Whether you'll shall you are<br>4/01/2022 7111 |               |        | NATIONAL CONTRACTOR<br>110050 Tombin+UE (2708) 16431 |        |                                     | Machine Warehouse Council of the Automa<br>117488 FIT: "Binerakty"  Donoem. |               |                       | CONTACTOR ENGINEERS<br>0 10620.00 Towers |                  |                     | TO ROSERVAN EDA RASSES SHOWN AND<br>0.00 Separrie H2O no response |
| 1401/2222 731                                  |               |        | 150000 Floredone UD (27QEL) 8432                     |        |                                     | 117433 FIT "Soverskip" Ziproge                                              |               |                       | 三 1934 亿 Tpress                          |                  |                     | 0.00 mgC rex swanvespon FTI                                       |
| 14/01/2022 681                                 |               |        | 111455 (171-159/0100/ 200106-2611)                   |        |                                     | T17455-T17-150/6/803/120006                                                 |               |                       | 0.214733.25 FD49KR                       |                  |                     | D.00 BaveT fillead/inaTal                                         |
|                                                |               |        | 10 V = 0009941 E1 = = 0                              |        |                                     |                                                                             |               |                       |                                          |                  |                     | Figures a 1 no 3 o 2 engineer                                     |
|                                                |               |        | Паза! алоксов) проводке из докумнеу                  |        |                                     |                                                                             |               |                       |                                          |                  |                     |                                                                   |
| Zane.                                          |               | Corput | <b>FERRIN DOUCER</b>                                 | Castro | Telr electronic raised Tices (Open) |                                                                             | <b>SUNNYN</b> |                       | 4.8.275<br><b>COM</b>                    |                  |                     |                                                                   |
|                                                |               |        | <b>All District County</b>                           |        |                                     |                                                                             |               |                       | <b>COLOR</b>                             |                  |                     |                                                                   |
| 14/01/2022                                     | D1.6ft        | л      | Reserve DD (99/27)                                   |        |                                     | ÷                                                                           | 5203.000      | 01807.23              |                                          |                  |                     |                                                                   |
| 14101/2022 01:01                               |               |        | Toobles UO (27/20)                                   |        |                                     | ÷                                                                           | 15/23/300     |                       | 43904.00                                 |                  |                     |                                                                   |

Fig. 7.3. Accounting entries to reflect the sale of finished goods

Similarly, sales invoices for finished products on January 20th and 25th need to be prepared, and the generated accounting entries should be verified.

On January 27th of the current year, LLC "Mriya" received a payment of 600,000 UAH from PE "Siverskiy" for the delivered products.

To document the payment for the products from the customer, navigate to "Bank and Cash / Bank / Bank Income" in the menu and create a new document (Fig. 7.4). The accounting entry generated by this document is shown in Fig. 7.5.

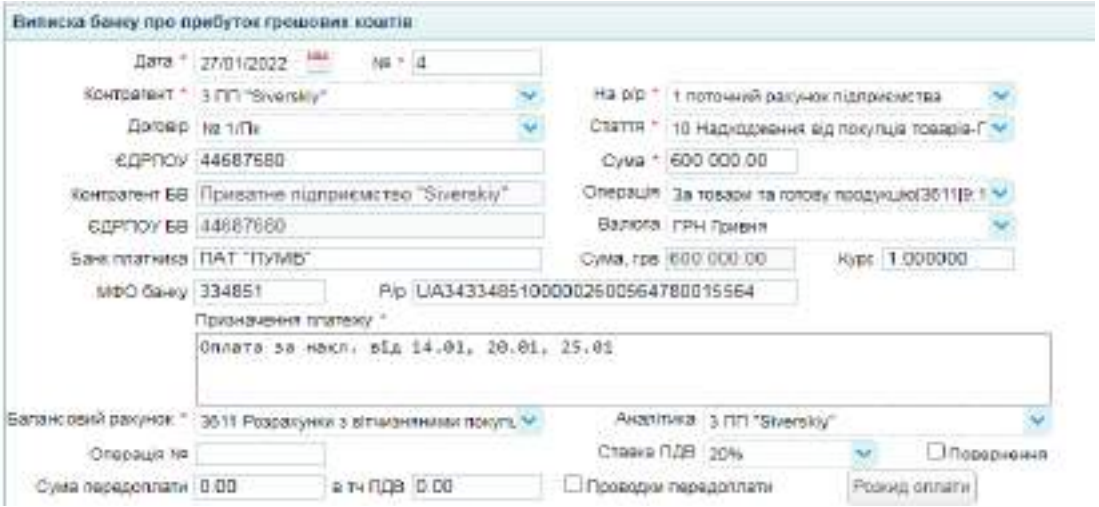

Fig. 7.4. "Bank Income" statement for getting payment from the customer

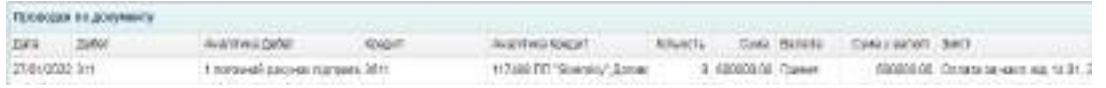

### Fig. 7.5. Accounting Entry payment receiving

### **Task 7.2. Accounting for the merchandise**

On January 1st of the current year, LLC "Mriya" extended the contract No. 12/M for the sale of goods with the Buyer LLC "INEK". To document this contract, navigate to "Trading / Sales Documents / Sale Contract " in the menu and add a new document (Fig. 7.6).

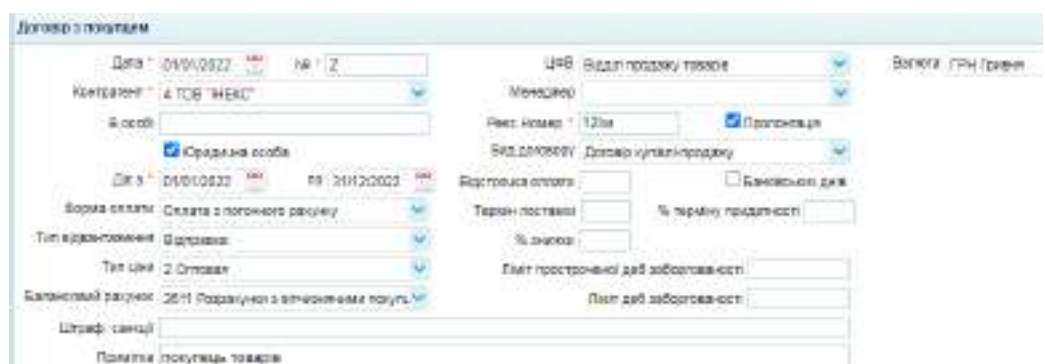

Fig. 7.6. "Sale contract" with the Buyer

On January 5th of the current year, LLC "Mriya" received an order from LLC "INEK" for the following goods (on the terms of a 25% advance payment):

1) Ceiling gypsum board, 9.5 mm, sheet size 1200 mm  $\times$  2500 mm  $-$  280 pcs. at 520 UAH/pc. (excluding VAT);

2) Moisture-resistant gypsum board, 12.5 mm, sheet size 1200 mm x 2500 mm – 420 pcs. for 410 UAH/pc. (excluding VAT).

The total order amount from LLC "INEK" – 381,360 UAH (including VAT). Delivery terms: self-pickup by February 5th of the current year

To process the customer's order, go to "Trading / Sales Documents / Invoice" and create a new document, adding the given data (Fig. 7.7).

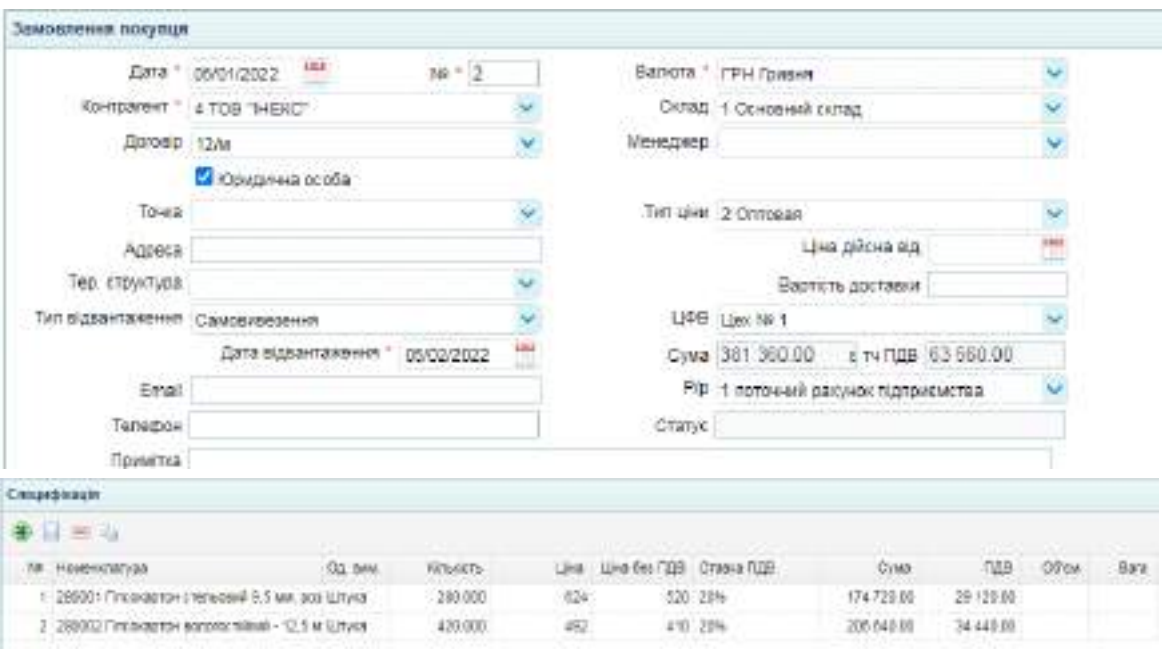

Fig. 7.7. Customer Order

On January 6th of the current year, LLC "Mriya" issued LLC "INEK" an invoice for the total order amount. To document this, navigate to "Trading / Sales Documents / Invoice " in the menu and create a new document (Fig. 7.8).

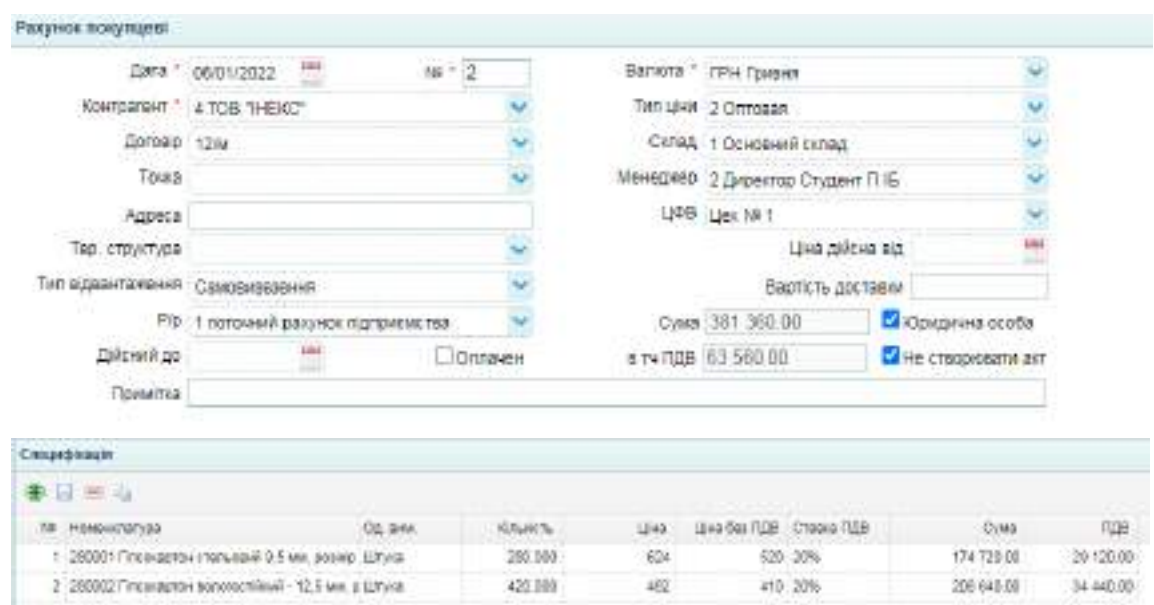

Fig. 7.8. Invoice to Customer

The printed form of the invoice is shown in Fig. 7.9.

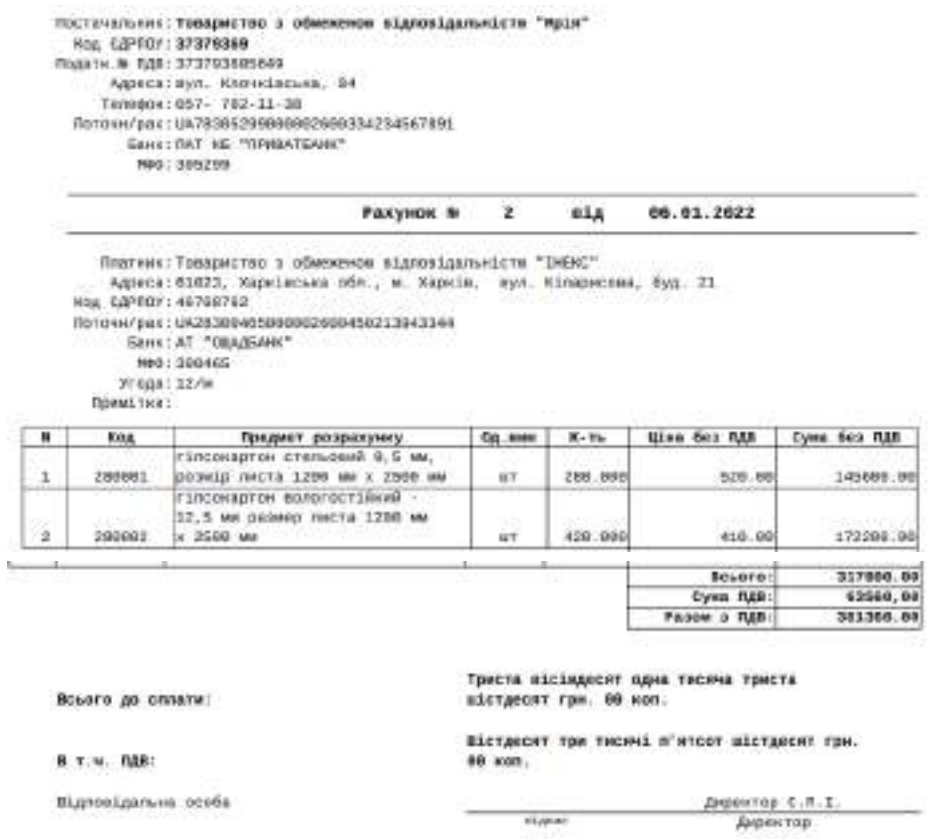

Fig. 7.9. Printed Form of the Invoice

On January 10th of the current year, LLC "Mriya" received an advance payment of 25% of the order amount (95,340 UAH) from LLC "INEK". To document the receipt of the advance, navigate to "Bank and Cash / Bank / Bank income" and create a new document (Fig. 7.10).

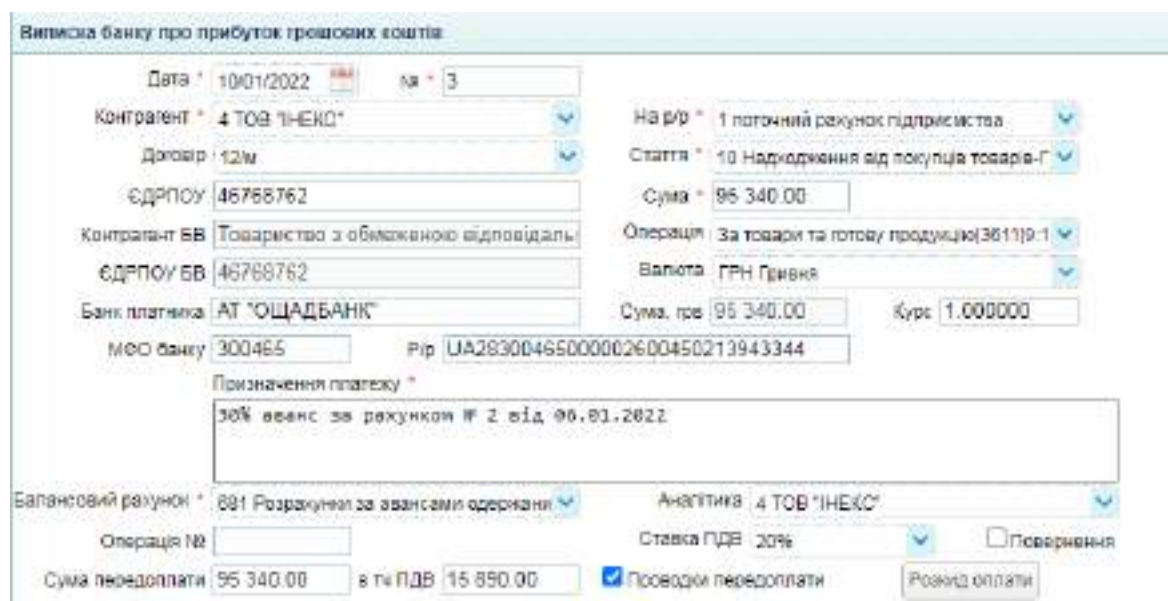

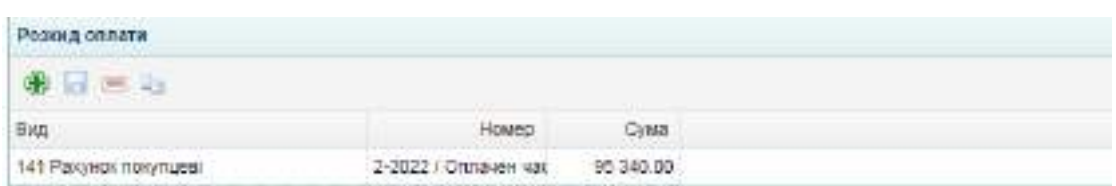

Fig. 7.10. Bank income statement for receiving an advance payment

The accounting entries generated in this document are shown in Fig. 7.11.

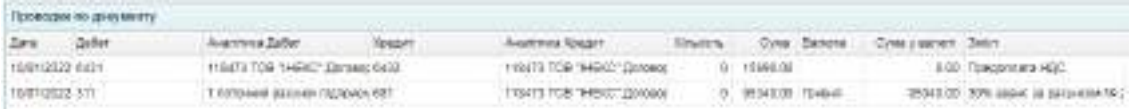

Fig. 7.11. Accounting entries for receiving an advance from the buyer

On January 14th of the current year, LLC "Mriya" shipped to LLC "INEK":

1) Ceiling gypsum board, 9.5 mm, sheet size 1200 mm  $\times$  2500 mm  $-$  160 units. for 520 UAH/pc. (excluding VAT);

2) Moisture-resistant gypsum board, 12.5 mm, sheet size 1200 mm x 2500 mm – 185 units. for 410 UAH/pc. (excluding VAT).

A Power of attorney was received for the representative of LLC "INEK," Anatoliy Lyubchenko (Любченко Анатолія Михайловича), No. 874219, dated January 14th of the current year, to collect 280 units of ceiling gypsum board and 420 units of moisture-resistant gypsum board

The shipment of goods to the customer is documented in the "Sales invoice" in the "Trading / Sales Documents" menu. A new document needs to be created (Fig. 7.12).

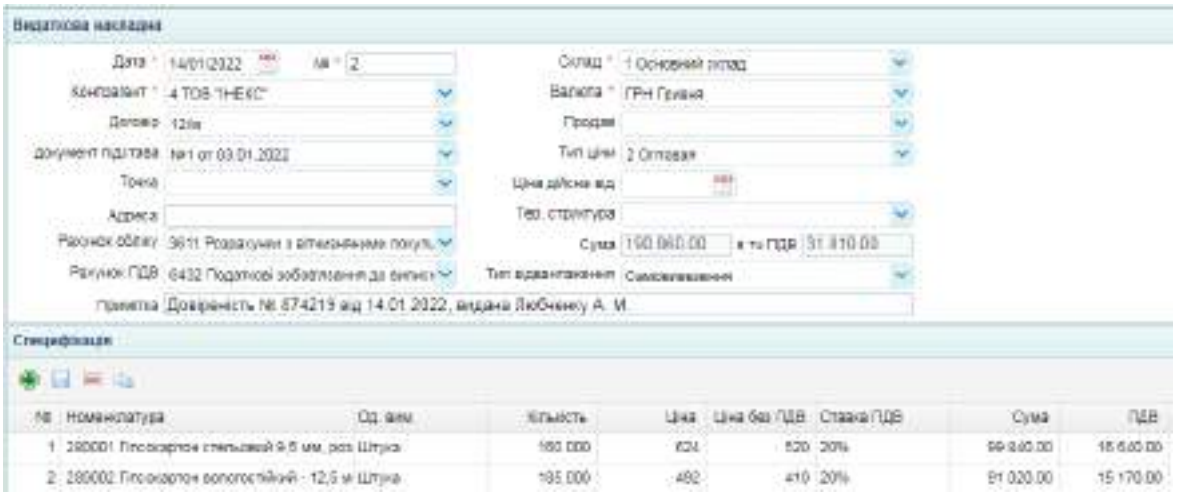

Fig. 7.12. "Sales invoice" for goods sale of 14.01

The accounting entries from the sales invoice are shown in Figure 7.13.

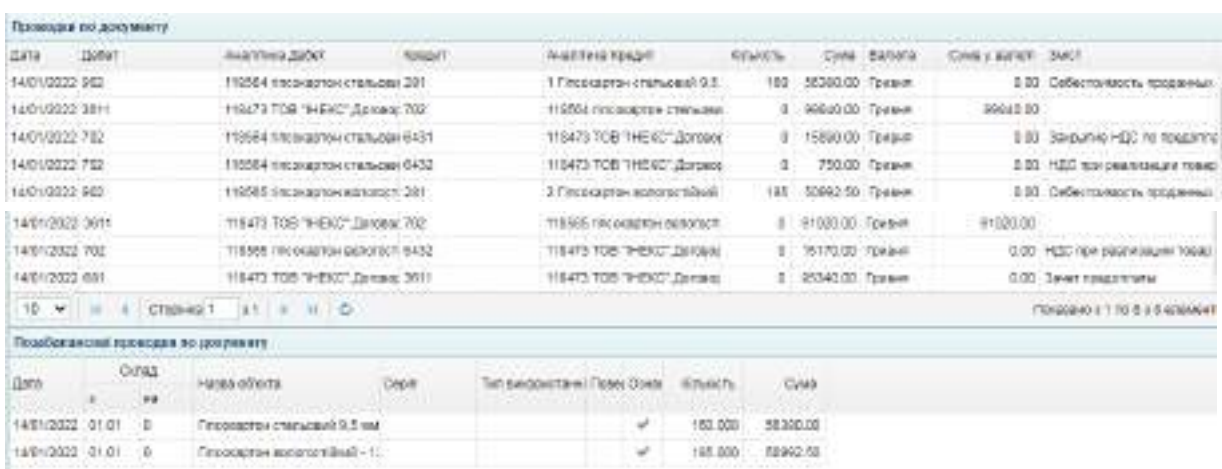

Fig. 7.13. Accounting entries for the goods sale

On January 18th of the current year, LLC "Mriya" shipped to LLC "INEK" (under the Power of Attorney for A.M. Lyubchenko No. 874219 dated January 14th of the current year):

Ceiling gypsum board, 9.5 mm, sheet size 1200 mm x 2500 mm – 120 units for 520 UAH/pc. (excluding VAT);

Moisture-resistant gypsum board, 12.5 mm, sheet size 1200 mm x 2500 mm – 235 units for 410 UAH/pc. (excluding VAT).

A "Sales invoice" also needs to be prepared for this shipment, and the accounting entries are checked similarly to the shipment that was processed on January 14th of the current year.

On January 20th of the current year, LLC "INEK" transferred 250,000 UAH in payment for part of its debt for the supplied goods.

This business transaction needs to be reflected with a "Bank income" statement located in the "Bank and Cash / Bank / Bank income " menu. A new document needs to be created (Fig. 7.14).

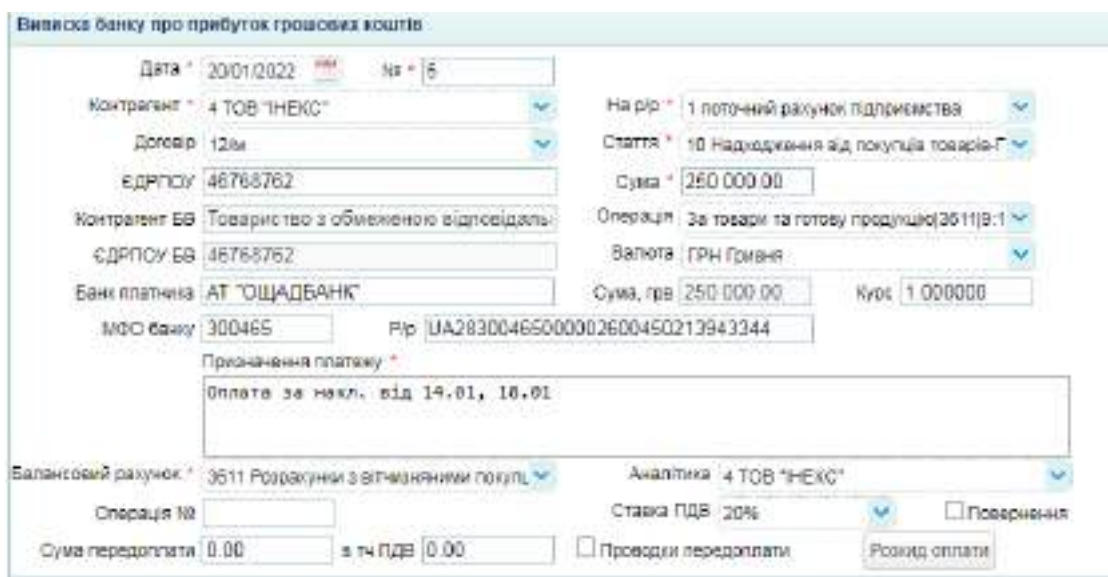

Fig. 7.14. "Bank Income" statement on receiving funds from the buyer

The bank statement should contain the accounting entry shown in Fig. 7.15.

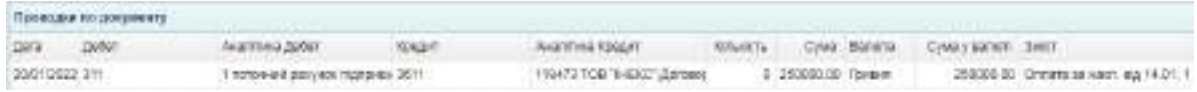

## Fig. 7.15. Accounting entry for payment receipt from the buyer

After completing all the tasks, you must generate the Trial Balance on the program desktop (Fig. 7.16).

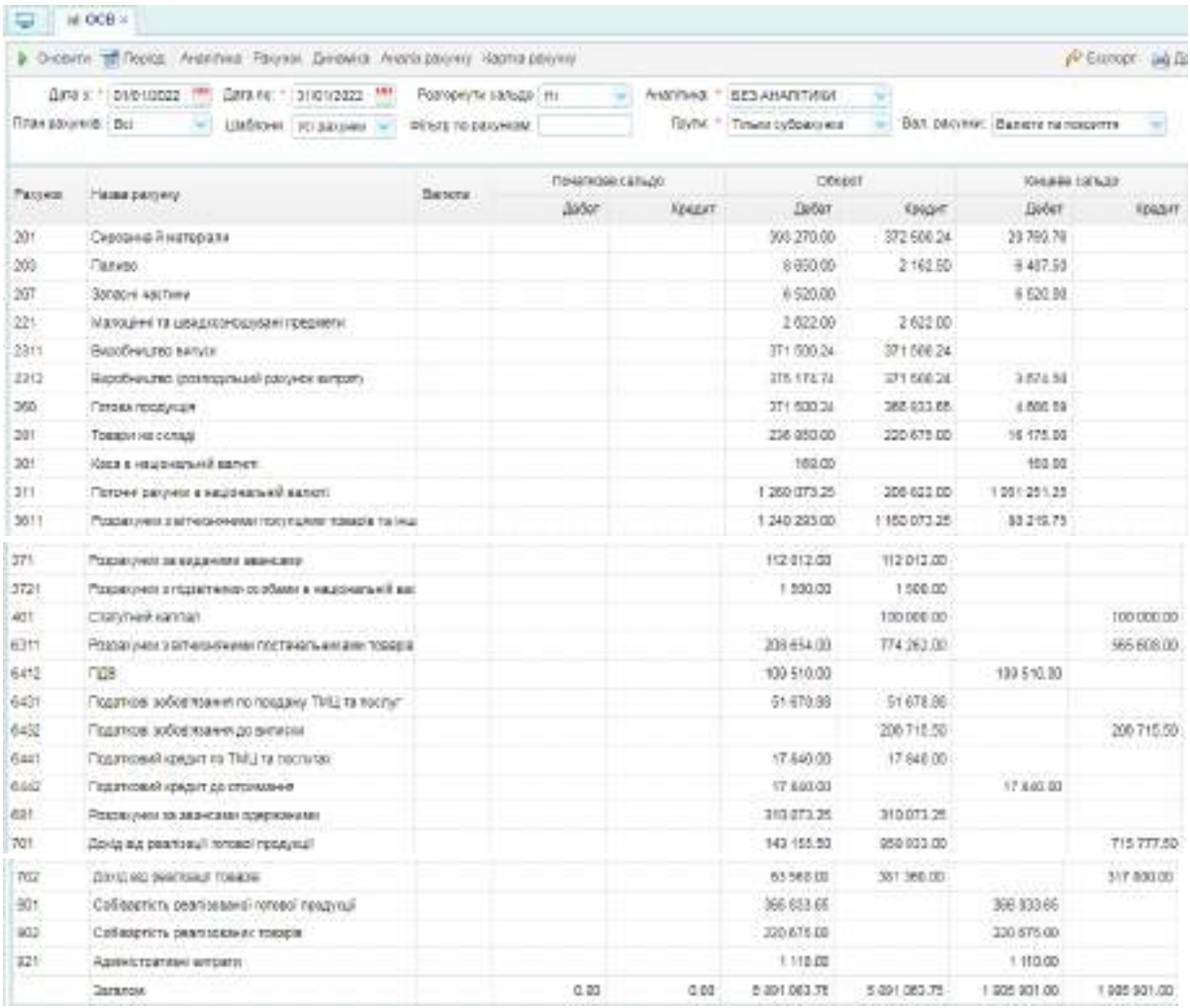

Fig. 7.16. Trial Balance with the products and goods sale reflecting

A report for Laboratory Work No. 7 should be compiled upon completing the tasks. The report should detail the sequence of tasks performed and include images of the following documents: the "Sales Invoice" for the finished products sale; the bank statement showing the income of funds; the "Sale contract" with the buyer; the "Customer order" for goods; the "Invoice" for the payment of goods and "Sales invoice"

Additionally, images of the accounting entries and the Trial Balance should be attached.

# **Topic 8. Enhancing enterprise employee relations through automation**

**Laboratory Work on Topic 8. Generation and management of employee time sheets. Prepayment calculation and disbursement to all employees**

### **Task 8.1. Generating Employee Time Sheets**

All enterprise employees have worked full-time for January of the reporting year. To generate time sheets for each department, access the "Employees / Salary / Time Sheets" section in the menu and create a new time sheet.

The creation process involves selecting the specific date and period, as well as the department involved, with the timesheet being officially compiled by the Chief Accountant, Korovai T.V. (Коровай Т. В.). Subsequently, activate the Fact = Schedule" button to auto-populate the timesheet (see Figure 8.1). Ensure that the document is saved and formally validated in the system.

|                               | THERE'S USING U.S. . 19985 TODAYS 188 x                                                            |         |  |                      |                             |              |  |                  |  |   |                          |    |   |    |               |    |         |     | ٠                   |
|-------------------------------|----------------------------------------------------------------------------------------------------|---------|--|----------------------|-----------------------------|--------------|--|------------------|--|---|--------------------------|----|---|----|---------------|----|---------|-----|---------------------|
|                               | E Rossiaw + pr Measter EXCEL + @ Measter speach +                                                  |         |  |                      |                             |              |  |                  |  |   |                          |    |   |    |               |    |         |     | $\ddot{\mathbf{0}}$ |
|                               | Tallete oficioy probotes vaca stringion.                                                           |         |  |                      |                             |              |  |                  |  |   |                          |    |   |    |               |    |         |     | o                   |
|                               | flere * saretgeges                                                                                 | $m = 2$ |  |                      | Cenes is sopagal Termin Not |              |  |                  |  |   |                          |    |   |    |               |    |         |     |                     |
|                               | THERE 1 01.01.2023-11.01.2523                                                                      |         |  |                      |                             | В затакомоно |  |                  |  |   | It Lorent System Network |    |   |    |               |    |         |     |                     |
|                               | TREASURE TOOT LAKE                                                                                 |         |  |                      |                             | 3 numerinum  |  |                  |  |   |                          |    |   |    |               |    |         |     |                     |
|                               |                                                                                                    |         |  | <b>GRAND AND NO.</b> |                             |              |  |                  |  |   |                          |    |   |    |               |    |         |     |                     |
| Crimberi (Infopolitikada)     |                                                                                                    |         |  |                      |                             |              |  |                  |  |   |                          |    |   |    |               |    |         |     |                     |
| $\bullet$ $\bullet$ $\bullet$ |                                                                                                    |         |  |                      |                             |              |  |                  |  |   |                          |    |   |    |               |    |         |     |                     |
| Родов: Промичения             |                                                                                                    | Towdon  |  | - 546                | Track C Best                |              |  | <b>Bar Centa</b> |  |   |                          |    |   |    |               |    |         |     |                     |
|                               | 0.0copt191410.0mgc/8capy.5HsTencapeed.px5.21.0 105.0 21.8 100.0 8.8 8.8 8.8 8.9                    |         |  |                      |                             |              |  |                  |  |   |                          | п  |   |    |               |    |         |     | -130                |
| 991                           | 11 Петров Мината Вілоренич, 54 С.Петеджника воб: 210 - 165 0 - 218 - 165 0 - 318 - 319 - 319 - 319 |         |  |                      |                             |              |  |                  |  | 古 |                          | n. | x | x. | $\mathcal{R}$ | ×  | ٠       | ō.  | $-10$               |
| PH.                           | 10 Силозная Влагой Володимиров Пятединин роб: 21.0 198.0 21.0 198.0 8.5 8.5 8.5 8.5                |         |  |                      |                             |              |  |                  |  | 1 | $1 - 1 = 1 - X$          |    |   |    | $X - 3$       | 78 | $1 - 1$ | 4 8 |                     |

Fig. 8.1. Generating "Time Sheets" for the workshop employee

Following the same procedure, generate the time management sheet for the Administrative-Management Unit (AMU) staff.

## **Task 8.2. Prepayment to employees calculation and disbursement**

Employee salaries are processed bi-monthly, comprising an advance payment and the final settlement. Advances are calculated and paid on the 15th of each month, based on the actual days worked within the month, at 50% of the employees' designated salaries.

To process an advance payment, access the "Employee / Salary /

Payments" section and create a new document. This document should specify the advance payment date as January 15th and cover the payroll period from January 1st to January 31st. It is necessary to compile this documentation for each organizational unit separately, including the Administrative-Management Unit (AMU) and workshop. Selecting the "Fill table" option will generate a list of employees for the relevant unit (refer to Figure 8.2).

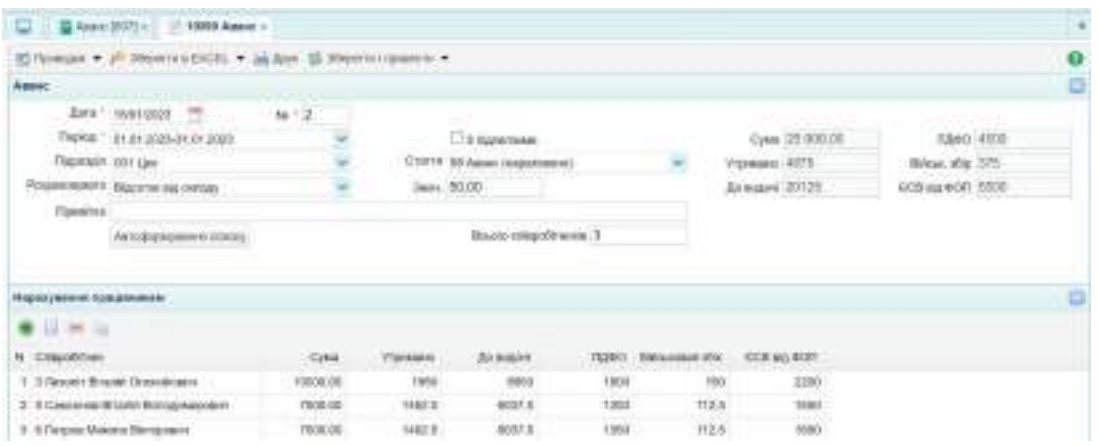

### Fig. 8.2. Prepayment calculation for the workshop employee

The accounting entries generated by this Document are shown in Fig. 8.3.

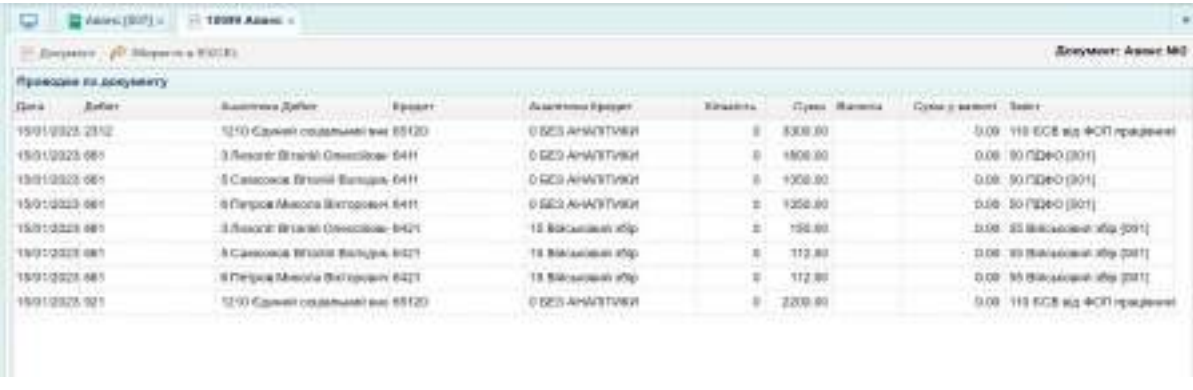

Fig. 8.3. Accounting entries for the workshop employee prepayment

A similar advance payment document for Administrative-Management Unit (AMU) employees must also be compiled.

Based on the "Prepayment," a "Payroll" document can be created as a subsidiary document. This process involves activating the "Create a list of employees" button within the payroll statement interface (refer to Figure 8.4).

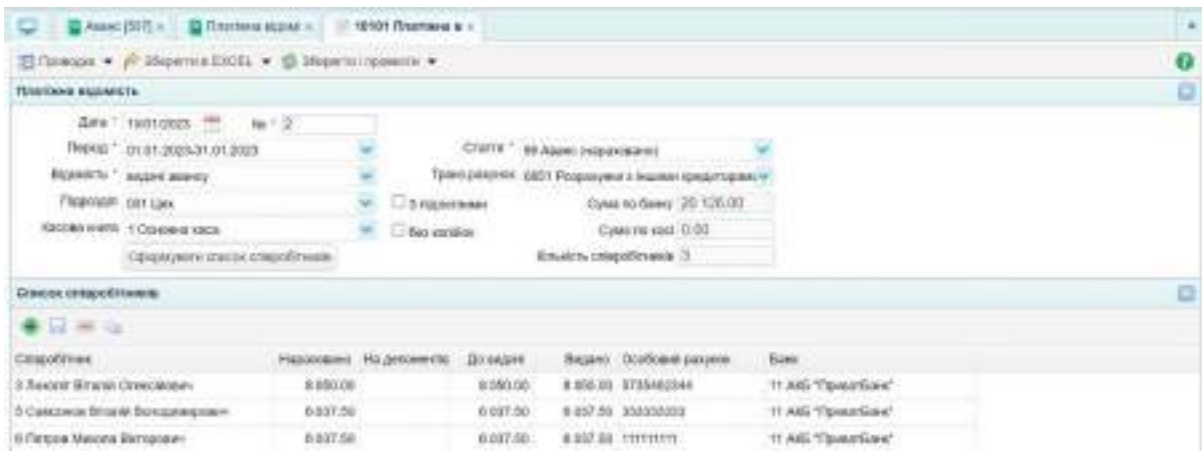

### Fig. 8.4. Advance payroll statement for workshop employees

Accounting entries related to this payroll are detailed in Figure 8.5.

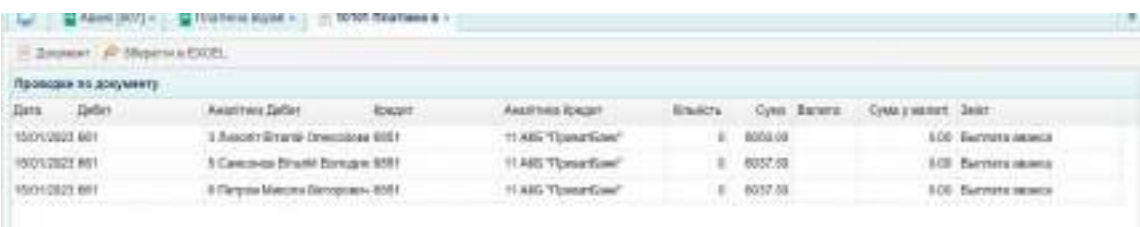

Fig. 8.5. Journal entries for advance disbursement to workshop employees

Similarly, prepare the payroll statement for AMU employees and ensure the corresponding accounting entries are thoroughly reviewed and validated.

To make an advance payment, it is necessary to prepare a "Bank Expenses" statement through the "Bank and Cash / Bank / Bank Expenses" menu. he advance payment can only be made after the mandatory payments to the budget have been transferred. Accordingly, initial actions involve the preparation of a "Bank Expenses" statement for the remittance of obligatory financial obligations, including Personal Income Tax (PIT) (illustrated in Figure 8.6), Military Levy (ML) (illustrated in Figure 8.7), Unified Social Contribution (USC) (illustrated in Figure 8.8). Subsequent to these transactions, the company may proceed with the advance payment transfers (illustrated in Figure 8.9).

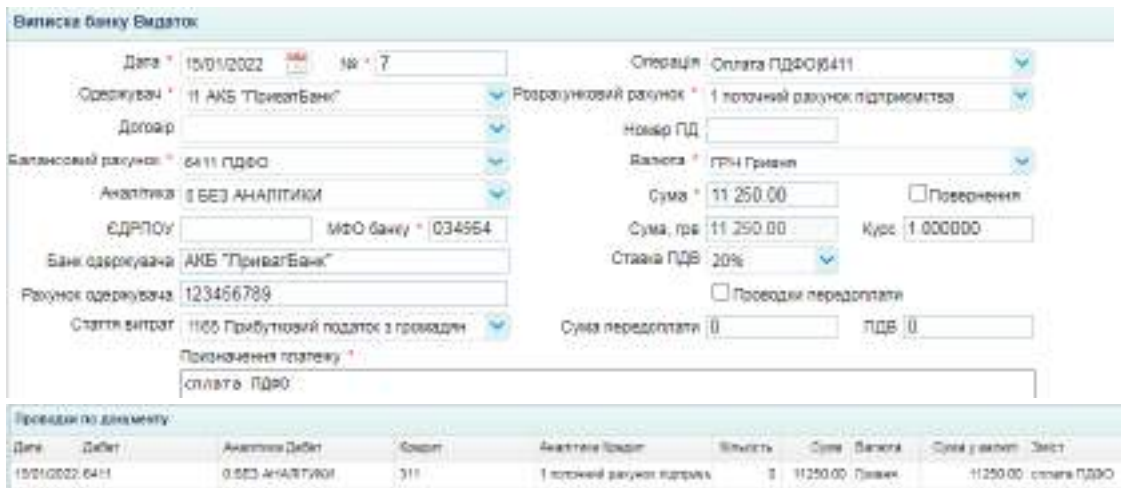

# Fig. 8.6. Personal Income Tax Remittance

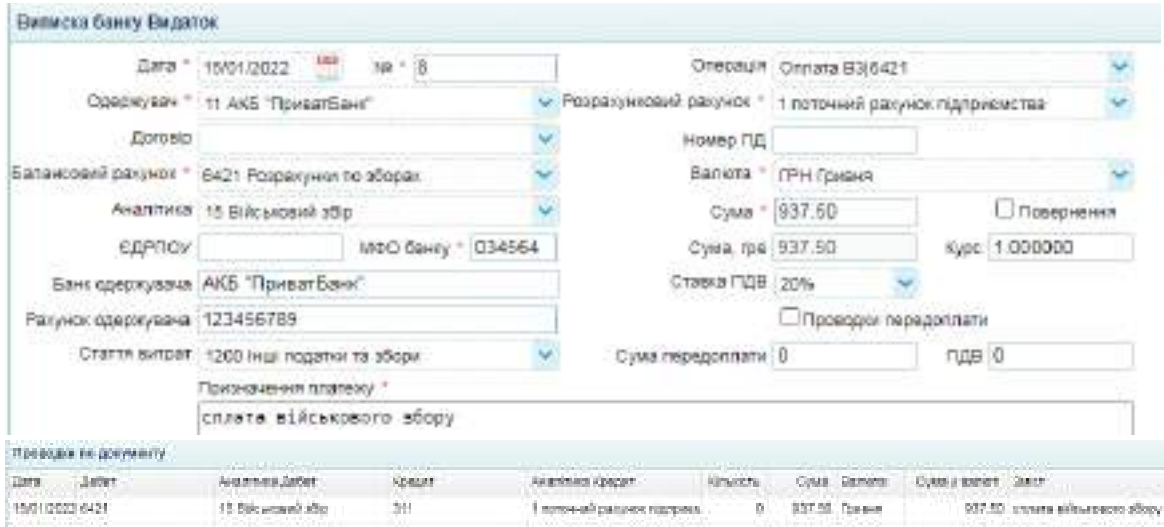

# Fig. 8.7. Military Levy Remittance

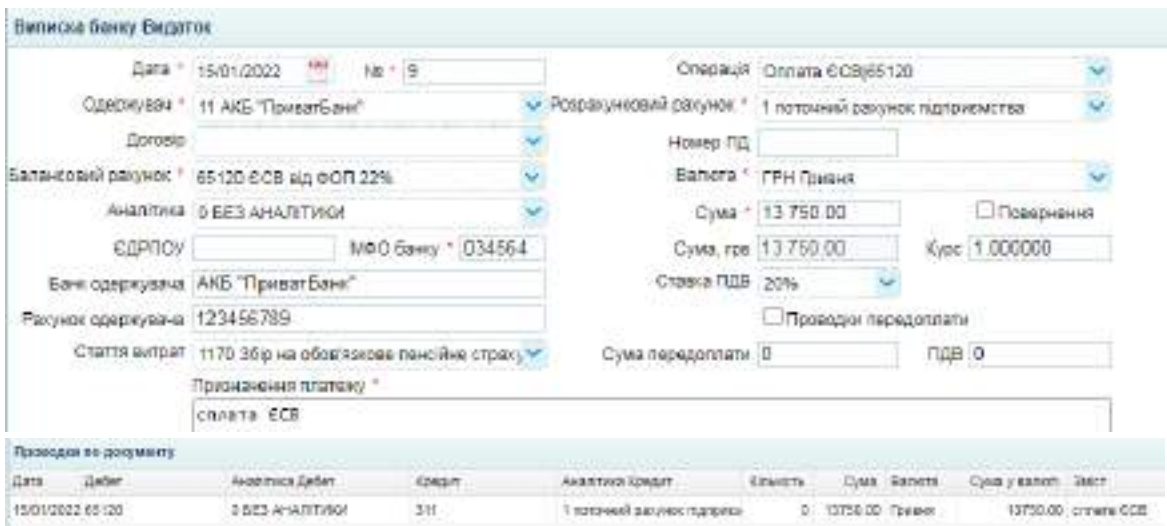

# Fig. 8.8. Transferring Unified Social Tax

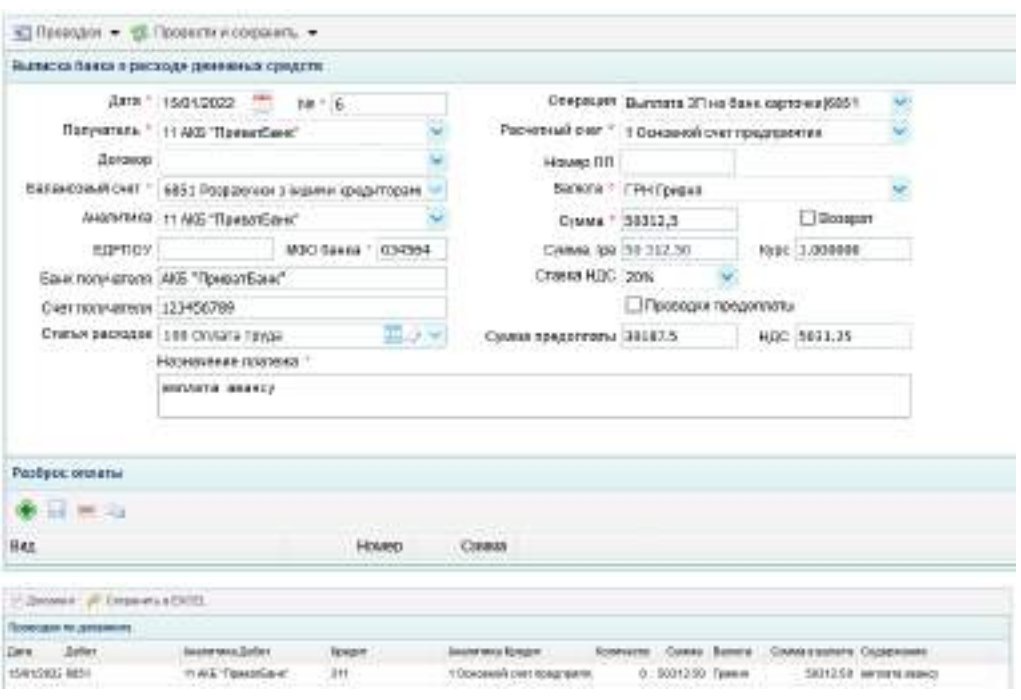

Fig. 8.9. Transferring prepayment to Employees

### **Task 8.3. Salaries Payment to All Enterprise Employees**

At LLC "Mriya," the payroll process is executed on the final day of each month for the entire month's workdays, considering the previously paid advance. All accrued bonuses, supplementary pay, and allowances are added to the salary during this process.

To commence the payroll calculation, access the "Employee / Salary / Salary Calculation" section and create a new payroll document.

This document must be prepared separately for each department, with the payroll date designated as the month's last day. Subsequently, by selecting the "Fill List" button, the system will automatically compute the salaries based on the actual hours or days worked, as shown in the example (illustrated in Figure 8.10).

|                            | brause v y Henrick Diff. v Schot ill Bearts turants v                                                |  |                                                       |                 |                                                             |      |            |                   |        |             |           |                |     |
|----------------------------|----------------------------------------------------------------------------------------------------|--|-------------------------------------------------------|-----------------|-------------------------------------------------------------|------|------------|-------------------|--------|-------------|-----------|----------------|-----|
|                            | Polaranty etc. segministrate infector as degreed                                                     |  |                                                       |                 |                                                             |      |            |                   |        |             |           |                |     |
|                            | Autumn." Roommer<br>TABLE TO COLORED FOR DOOR<br>TEMPHONE OUT LANK<br>SERIEN'S CROSS   SYRINGSTON BY |  |                                                       | Sharens inter 3 | <b>B</b> Paccovertain<br>STIRGERS INC.<br><b>Campetiner</b> |      |            |                   |        |             |           |                |     |
| <b>ÉRIGON COMONOTIVIER</b> |                                                                                                    |  |                                                       |                 |                                                             |      |            |                   |        |             |           |                | ъ   |
| $+1 = 0$                   |                                                                                                    |  |                                                       |                 |                                                             |      |            |                   |        |             |           |                |     |
| Tal.N/LLE                  |                                                                                                    |  | ТАЛАС НАСАЛАВИК ПОЛНОВО - ДО ВНОРЕ - ВОЕЗОТА - ЛУЦУИН |                 |                                                             |      |            | <b>Warrentown</b> |        | 12001       |           | Aspec Bressman |     |
|                            | 1 Support 10 Location - 24, 15, 28, 29, 2010 - 29 (2010) 17 (2012) 2                                 |  |                                                       | 3.792.731       | <b>LTR.TL</b>                                               | 0.50 | 656        | 京都                | 12,568 | 3-128.00    | 81009.00  | 1991.191       | 100 |
|                            | 3 Throad Alexander Belliston, 21 31 11 03 13 03 04 14 15 16                                          |  |                                                       | 270235          | 0.998.81                                                    | 0.30 | <b>DOR</b> | 耳面                |        | SH 18737    | 4,037,831 | 214.27         | 101 |
|                            | TOBASH&BIGHER/INJA 19532 3730 1930332 1431E18 17523F.                                                |  |                                                       |                 | $-2-158.84$                                                 | 0.90 | 638        | 3.80              |        | 030 0317.27 | 8,007.00  | DM TO          | 111 |

Fig. 8.10. Workshop Employees' Salary Calculation

The accounting entries generated by this Document are shown in Fig. 8.11.

|                     | <b>E</b> Phipseyeon sape =   | 10152 Розрахонок -                       |                 |                                   |                |             |                         |                                                     |
|---------------------|------------------------------|------------------------------------------|-----------------|-----------------------------------|----------------|-------------|-------------------------|-----------------------------------------------------|
|                     | Дицание - № Эбораста в ККОВ. |                                          |                 |                                   |                |             |                         | Досемнит: Рофрадунок заробітної плати за період Nr1 |
|                     | Проводни по докумниту        |                                          |                 |                                   |                |             |                         |                                                     |
| Darx.               | <b>Deber</b>                 | Avantum Gabet.                           | <b>Epidolf:</b> | Анопуна бразит.                   | <b>Kingdom</b> | Сума Пилота | Cywa y sankrif - Justin |                                                     |
| 31/01/2025 23:57    |                              | 1210 Czewerii colziertuwali tewi 65120   |                 | D SE2 ANAILTHIGE                  | s              | 3000.00     |                         | 100 110 CCD stg @Off rgagawent                      |
| H-010025-2112       |                              | 100 CHAW'S POWER                         | 39.9            | 5 Cassower Strend Bengan:         | ٠              | 14318.49    |                         | 9.00 1 Film account protects (connect)              |
| 11/01/2323 2312     |                              | 120 Cenara resum                         | <b>BSE</b>      | 8 Flexyon Mexons Barrockey        | $\mathbb{R}$   | 14318.18    |                         | IL'80 1 Floviacosa phrank (cenaz) [                 |
| \$1.01.0329.96Y.    |                              | 3 Flexiolit Filtrania Chrescense 6/411   |                 | <b>GEES ANALITIOUS</b>            | в              | 10.00.34    |                         | K-80 18 FM #0 (301)                                 |
| 11/01/2025 001      |                              | 5 Garcerea Birario Bonqays 6411.         |                 | <b>SDATITAART ESED</b>            | ٠              | 12/7.27     |                         | 1800 00 TUESO 10011                                 |
| 31/01/2023 001      |                              | 6 TMYpon Masono Histogiczany, Birtt      |                 | DEED ANXEYDDAY                    | $\mathbb{R}$   | 1227.27     |                         | ILIBI IN FULNO FROYE                                |
| 21010333 801        |                              | 3 Faxconi F Birtshijk Chiescomuse BAZT   |                 | SIGN BARONAGEMENT                 | ٠              | 136.36      |                         | 3.00 10 Bl/coxteed (8) 3221                         |
| 31/01/0023 081      |                              | 5 Crascusos Biranki Boricore, 6421       |                 | 15 Blics coast 15c                | ٠              | 102.37      |                         | 8.00 SE BROADWAY (50.001)                           |
| 31/01/2025 001:     |                              | 6 Литров Мекела Виторович 6421           |                 | 15 Billion sodere office          | ÷              | 100.27      |                         | 0.00 35 Bilescope (6p (001)                         |
| 31010025321         |                              | 1210 Grainelli colulare anili ave: 65120 |                 | O GEO ANATITIBILE                 | $\mathbf{H}$   | 3008.86     |                         | 1.00 110 000 від ФОП граденні                       |
| <b>BROTUGZS SET</b> |                              | 110 Centers now!                         | 881             | 5. Resumit (Singrijk Ontstoliose) | $\mathbb{R}$   | 19000.93    |                         | 3.00 1 Fitn-access centers (center) E               |

Fig. 8.11. Accounting entries for payroll

A similar salary calculation for the Administrative-Management Unit (AMU) must be conducted, followed by thoroughly examining the associated accounting entries.

The salary payment is processed through a payroll sheet generated based on the "Salary calculation" sheet. This necessitates the creation of a subsidiary document ("Payroll"), as illustrated (refer to Figure 8.12).

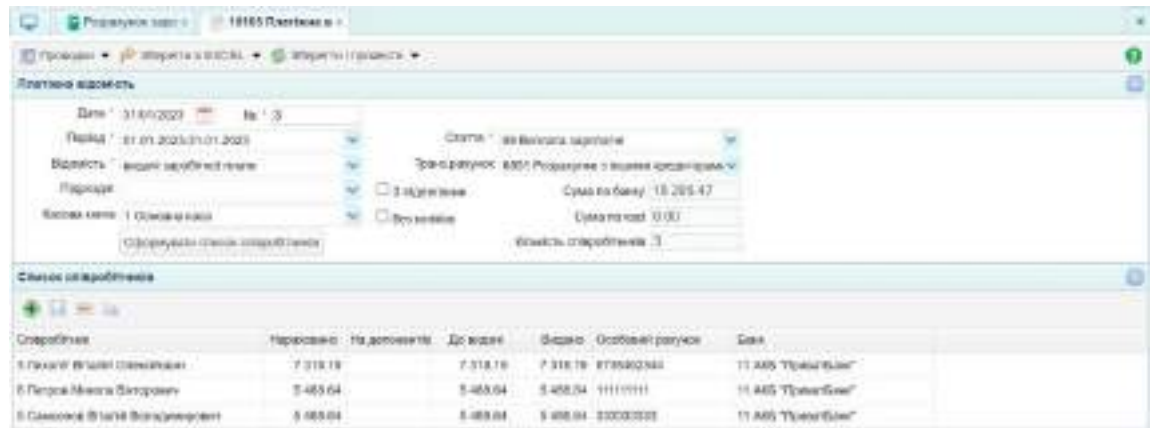

Fig. 8.12. Payroll sheet for workshop employees salary payment

The payroll includes accounting entries, as shown in Fig. 8.13.

|               |                       | C Chartes spok - C Prassovo serv -   | 19112 Платкова в -     |                      |          |              |                |                              | $\sim$ |
|---------------|-----------------------|--------------------------------------|------------------------|----------------------|----------|--------------|----------------|------------------------------|--------|
|               | DAVAN P MUNICIPEL     |                                      |                        |                      |          |              |                |                              |        |
|               | Проводки по дохумнету |                                      |                        |                      |          |              |                |                              |        |
| Dava:         | <b>Definit</b>        | Searmena Dellay                      | <b><i>Research</i></b> | lasam rous il puger  | Electric | Cytos Barera | THE TRANSVILLE |                              |        |
| 1001223-011   |                       | It Devorer Britania Conscianzes 6901 |                        | 11 Ads Toyaut Save"  |          | 0. 7318.19.  |                | 0.08 Buentera significana    |        |
| 110010000.001 |                       | 5 Crascovesi Elinamii Domazev BBS1   |                        | It am Towerlase"     |          | 0.796884     |                | D.OE - Barchets secritarial  |        |
| 10010203-001  |                       | 6 Fleripos Masona Birmaniaev 6801    |                        | 11.AKB.Tipeauthanir* |          | 0. 940604    |                | <b>OZR INJURIES SERVIEWS</b> |        |

Fig. 8.13. Accounting Entries for Salary Payment

In parallel, a payment sheet dedicated to the salary distribution for AMU employees should be prepared, with a meticulous verification of the consequent accounting entries.

Upon completing salary calculations, the next step involves disbursing the calculated amounts to employees. However, prior to this, it is imperative to ensure the remittance of personal income tax (PIT), military levy (ML), and unified social tax (UST) contributions to the governmental budget. This is accomplished through the "Bank and Cash / Bank / Bank Expenses" section by generating the requisite documentation. The procedural templates for these transactions are illustrated in Figures 8.6, 8.7, 8.8, and 8.9, with the transfer date set for January 31st of the current year, reflecting the calculated payroll amounts.

After completing the tasks, a report on laboratory work No. 8 must be compiled, describing the procedure for performing the tasks and including images of such documents: "Time sheets", the "Prepayment" document, "Salary calculation", "Payroll" document for salary payment, "Bank expense" documents for transferring PIT, ML, USC, and salaries.

Furthermore, it is essential to append visuals of the accounting ledger entries and the Trial Balance to this report.

## **Topic 9. Accounting and analytical support for the enterprise's fixed assets management**

## **Laboratory Work on Topic 9. Recording fixed assets acquisition. Calculating depreciation of all fixed assets for February**

#### **Task 9.1. Recording the fixed assets acquisition**

Mriya LLC purchased fixed assets from the supplier, Moyo LLC, under contract No. 1/p, as listed in Table 9.1, to carry out its operating activities.

All the mentioned fixed assets were acquired in 1 unit each and put into operation on January 3 of the current year. The company has not settled with the supplier for the acquired fixed assets.

The delivery was made through the representative of LLC "Moyo," Andriy Sysoyev (Сисоєв Андрій Антонович). The person financially responsible for fixed assets at Mriya LLC is Vitaliy Lykholit (Лихоліт Віталій Олексійович), the head of the workshop. All fixed assets' service life (useful life) is 10 years (from the date of acquisition).

Table 9.1

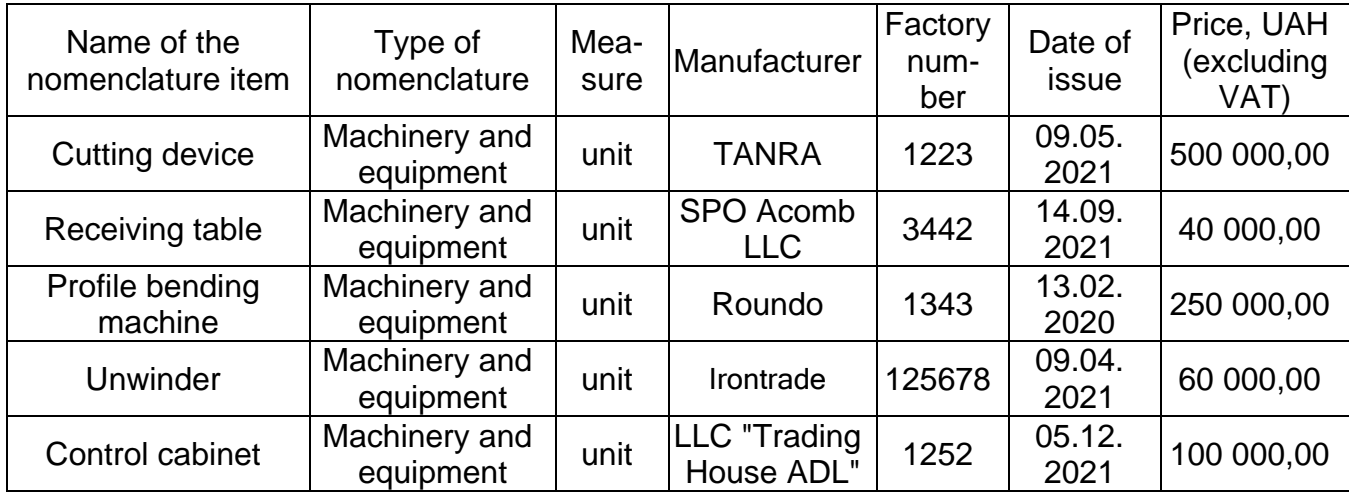

#### **List of acquired fixed assets**

The enterprise employs the straight-line method for calculating depreciation, ensuring a consistent expense allocation over the asset's useful life.

The Commission for putting fixed asset into operation is consists of:

The Chairman, who is our esteemed Enterprise Director, Student;

The Commission Members are our Chief Accountant, Korovai T.P. (Коровай Т.П.), and our Procurement Manager, Shaltanov D.I. (Шалтанов Д.І.).

Fixed assets acquisitions are formalized through "Purchase invoices". To generate it, navigate to "Assets / Warehouse / Purchase invoice" in the menu and create a separate "Purchase invoice" for each fixed asset.

It is imperative to select account 6312 "Transactions with Domestic Non-Current Asset Suppliers" (from Ukrainian 6312 "Розрахунки з вітчизняними постачальниками необоротних активів") and classify the "Type of inventories" as a "Fixed Assets" to ensure accurate financial reporting.

The specification must detail the asset's name, quantity, and purchase price directly sourced from our comprehensive asset directory. The system automatically calculates the total cost and VAT, simplifying tax compliance. It is also necessary to indicate the useful life of the fixed asset, choose the GMS account – 1521 "Acquisition (manufacture) of fixed assets" (from Ukrainian 1521 "Придбання (виготовлення) основних засобів"), the client's account – 6312 "Settlements with domestic suppliers of non-current assets" (from Ukrainian 6312 "Розрахунки з вітчизняними постачальниками необоротних активів"), and account 6412 for VAT transactions. An example of a filled-out "Purchase invoice" is shown in Fig. 9.1.

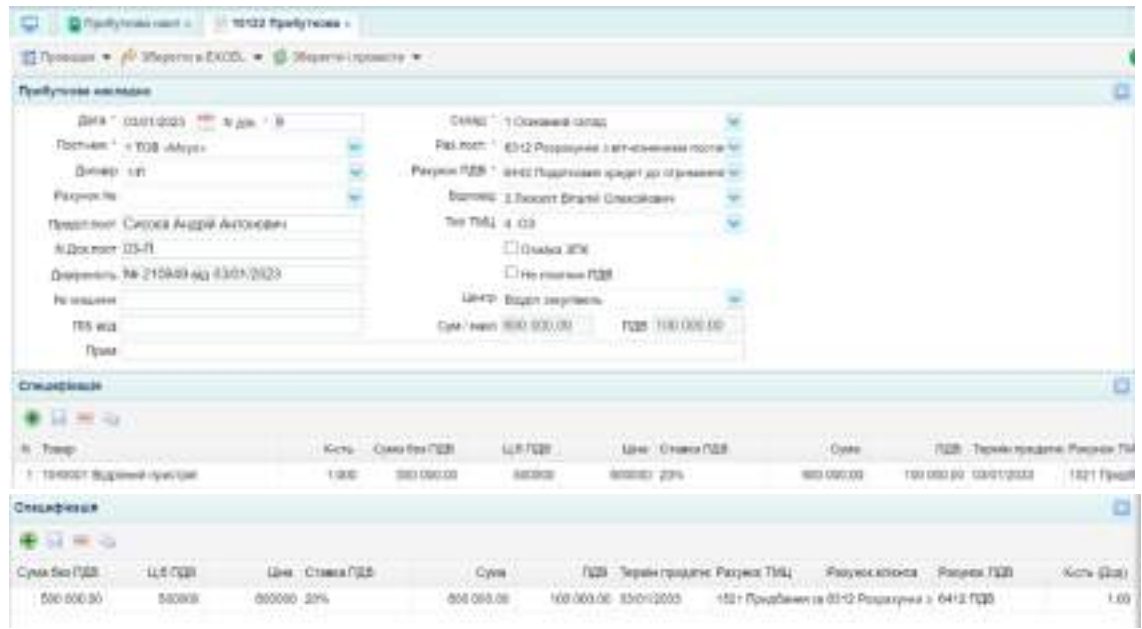

### Fig. 9.1. "Purchase invoice" for fixed asset acquisition

This document generates the accounting entries shown in Fig. 9.2.

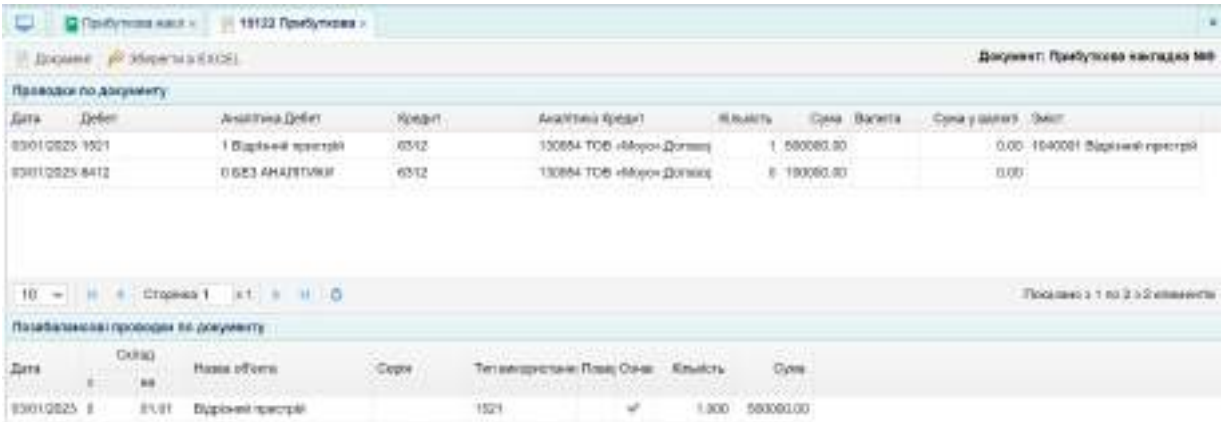

Fig. 9.2. Accounting entries for the fixed asset purchase

"Purchase invoice" should be similarly prepared for all acquired fixed assets listed in Table 9.1.

Based on the "Purchase invoice," a power of attorney can be generated for GM's acquisitions. This "Power of attorney" should be granted to the Workshop Manager, Vitaliy Lykholit (Лихоліт Віталій Олексійович). The power of attorney is valid for a period of 10 calendar days (Fig. 9.3).

| G Zementry ex <   19172 Samyrows >                                         |          |                            |            |                    |   |
|----------------------------------------------------------------------------|----------|----------------------------|------------|--------------------|---|
| $\boxtimes$ Проиден < $\rho$ Збороти в БКСС. - за Даук © Збороти происти - |          |                            |            |                    | o |
| Посучения на отдемнения ВМД                                                |          |                            |            |                    | ö |
| Дита - озготоват мм - мм - апозна-                                         |          | USE! Busin imprisone       |            |                    |   |
| будани / 3 ликолт власти описанден.                                        |          |                            |            | дном их такудара - |   |
| Двумент плотарт                                                            |          |                            |            |                    |   |
| Capita 1935<br>History 117 129                                             |          | gale picture, 00:61/2800 - |            |                    |   |
| Кампаджай Конветриальник РУ ГУ 1980 Уграния в Харевській області           |          |                            |            |                    |   |
| Keyparkirt                                                                 |          |                            |            | Core 11 550 000.00 |   |
| <b>TRAITEGE</b>                                                            |          |                            |            |                    |   |
| Consellisiers                                                              |          |                            |            |                    | ō |
| 事业单业                                                                       |          |                            |            |                    |   |
| Ни Новинскилися                                                            | Oz. nest | Enco-                      | 1:548      | COAN               |   |
| T ISABOE! Suptainly reserved.                                              | Limite   | 1,080                      | 800 000.00 | 030 880 06         |   |
| 2 - 1948002 Figurianus in Later                                            | Littma   | 1,003                      | 48 000.00  | 40 890 08          |   |
| 3 1948081 Illinoisin' newpeter editurals                                   | LUCHAR   | 1,083                      | 250 850.00 | 250 890.06         |   |
| 4 1980001Foxecrysing                                                       | ur trasa | 1.083                      | 16 690 00  | 60 890 86          |   |
| 5 1949000 Lings treatment                                                  | Links    | 1.080                      | 100 000 00 | 100,000.00         |   |

Fig. 9.3. The power of attorney for the fixed assets acquisitions

An inventory card is opened in the accounting department for each fixed asset. Navigate to "Assets / Fixed Assets / Inventory card of FA" to generate an inventory card in the automated program.

The creation of an inventory card for each acquired fixed asset (referenced in Fig. 9.4) is a critical step in maintaining accurate and up-to-date records of the company's assets.

|                          |                                                    |                                                      |                                      | × |
|--------------------------|----------------------------------------------------|------------------------------------------------------|--------------------------------------|---|
|                          | ETUANIEN + P ZWARY 4 EXCEL + E ZWARY I I DAMACTI + |                                                      |                                      | O |
| between pass and this    |                                                    |                                                      |                                      | ö |
|                          | (39% 03/01003) <sup>199</sup> 18 13                |                                                      | LPD castert                          |   |
|                          | Artist 1 1040001 Business Ferreroll                | Depotuse TANRA                                       |                                      |   |
|                          | Наймершени - Підріхний пристрій                    | <b>EXIGON Fax</b>                                    |                                      |   |
|                          | lui; Lesace ~ 1000000111                           | 390 ABM06 1223                                       | ZWY WIT. 0019/2022                   |   |
| DATABAGE!                |                                                    |                                                      | HEG II Respect Dramp Chevoletors     |   |
|                          | Додатской данутри Актив (Олис, Характирні риси)    |                                                      |                                      |   |
|                          |                                                    |                                                      |                                      |   |
|                          |                                                    |                                                      |                                      |   |
|                          |                                                    |                                                      |                                      |   |
|                          | EAS Opened people."                                |                                                      | Toyotytostal raid: 398 or 03/01/2023 |   |
|                          | Films wir allergit. Hat Grips genaamens gespolle.  | <b><i><u><u>Doctavanenie: HT08 Beys"</u></u></i></b> |                                      |   |
|                          |                                                    | 780.10010                                            |                                      |   |
| Mettic Build's Trust and | Austinia 300 Australian screens 190909             | Регталуалинов Давинная                               |                                      |   |
| EMB0-ART : SQALET        |                                                    | resultinati's Enter-                                 |                                      |   |
|                          | НАВ тругв - Мудали тр обладники                    | Президенте: Берабани.                                |                                      |   |
|                          | Phone international and the company                |                                                      | <b>Clip Reconstruct</b>              |   |

Fig. 9.4. Inventory card of FA

Similarly, you need to fill out all inventory cards. As a result, a list of

inventory cards should be generated, as shown in Fig. 9.5.

| ● / B. B. B. S. B. D. B. F. New man > |        |                 |                 |                                       | I FURNISSE <sup>ARE</sup> RECTRIBURER TO UP |              | $\cdots$ |
|---------------------------------------|--------|-----------------|-----------------|---------------------------------------|---------------------------------------------|--------------|----------|
| CT Eata =                             | ROADD  |                 | Goal Banchi BAY |                                       | <b>Girl</b>                                 |              |          |
| Intercent                             | $-8.1$ | 100 600 IB 1774 |                 | TROODBOOD LINEA y'auto"over           | Donoleni iskolički                          | 10 m         |          |
| KMR/SR23                              | $-47$  | 03 800 BE TRH   |                 | 00000004 Postehater                   | Основа проеби                               | 10.80        |          |
| 1.0000000                             | -90    | 358 800 M FSN   |                 | 100000000 Executer reception obsessi- | Ocioba isoblar                              | 10.00        |          |
| $\frac{1}{2}$ . HARPESIDE .           | -200   | 13 800 EE (TH)  |                 | TEODOROOD Flashinerval CDI-           | Cristen sports                              | 顶层           |          |
| <b>EXAMPLE</b>                        |        | 500 830 BL 1794 |                 | 100008000 Eugeneed type; tool         | Osiejan jaroty                              | <b>10.88</b> |          |

Fig. 9.4. List of inventory cards

Upon establishing an inventory card for a fixed asset, the recorded value for this asset will initially be zero. This status remains until "The act of entering" is completed.

"The act of entering" for fixed assets are formed based on the inventory cards, creating a subsidiary document based on the selected one (Fig. 9.5).

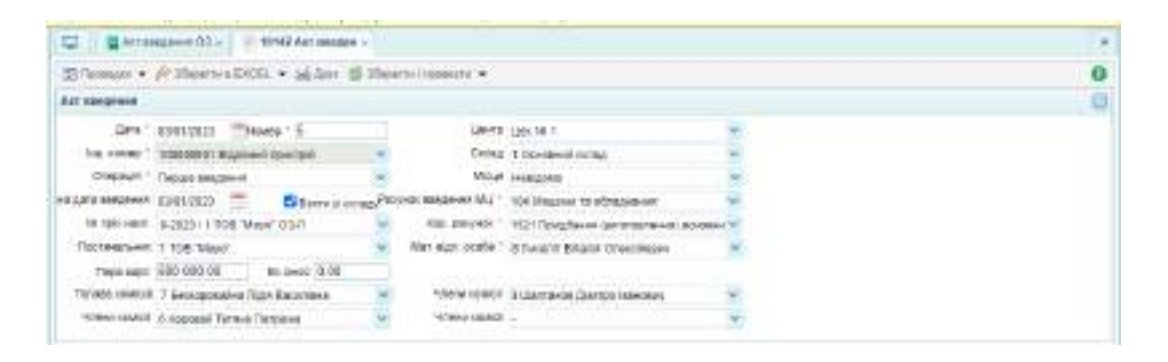

Fig. 9.5. "The act of entering" for fixed assets

After processing the document, it should generate the accounting entries shown in Fig. 9.6.

| 10 Shipmer P. Materinorman                                                                |                                          |                           |                                  |                                                     |              | Hospitalist Art staggants CO 6th        |
|-------------------------------------------------------------------------------------------|------------------------------------------|---------------------------|----------------------------------|-----------------------------------------------------|--------------|-----------------------------------------|
| Прямири на допринята                                                                      |                                          |                           |                                  |                                                     |              |                                         |
| Defer<br><b>Zans</b>                                                                      | <b>Jugartmre a Cather</b>                | <b>Rivers</b>             | <b>Augment Roadin</b>            | Cruins.                                             | Cyte Europa  | Dear sever Deer                         |
| EL/IN303E1041                                                                             | General Australi                         | $+121$                    | 1 Biganual reactesis             |                                                     | T0000L00     | 6.06 Deep OC Superved traction          |
| A3/91/2022 HO1:1004                                                                       | 10ground.respect                         | H                         | <b>BSES ANAVIONS</b>             |                                                     | $+300000.00$ | 0.08 Bings 00                           |
|                                                                                           |                                          |                           |                                  |                                                     |              |                                         |
|                                                                                           |                                          |                           |                                  |                                                     |              | <b>Consumer of the 2 of an ensuring</b> |
|                                                                                           |                                          |                           |                                  |                                                     |              |                                         |
| D.rat.<br>Tak                                                                             | <b>LIFTHOUGH IT LA</b><br>Hield official | <b>CARD CAR</b><br>Castle | Tell Annipositions Thees (Times) | <b>Blackle</b>                                      |              |                                         |
| 18.00<br>Позабаванский приниции по документу<br><b>Data</b><br>002.8<br><b>GUPS2031-T</b> | Вдовні притой                            | 10000001<br>tiophony.     | 188<br>÷                         | 1.800 500800.80<br>admirals analysis all documents. |              |                                         |

Fig. 9.6. Accounting entries for entering the fixed assets

Similarly, the entering acts for all acquired fixed assets must be prepared. On January 28th of the current year, LLC "Dream" made a payment from its main account for a reception desk and a cutting device. This transaction needs to be documented with a "Bank Expenses" statement. To create it, navigate to "Bank and Cash / Bank / Bank Expenses" and create a new document (Fig. 9.10).

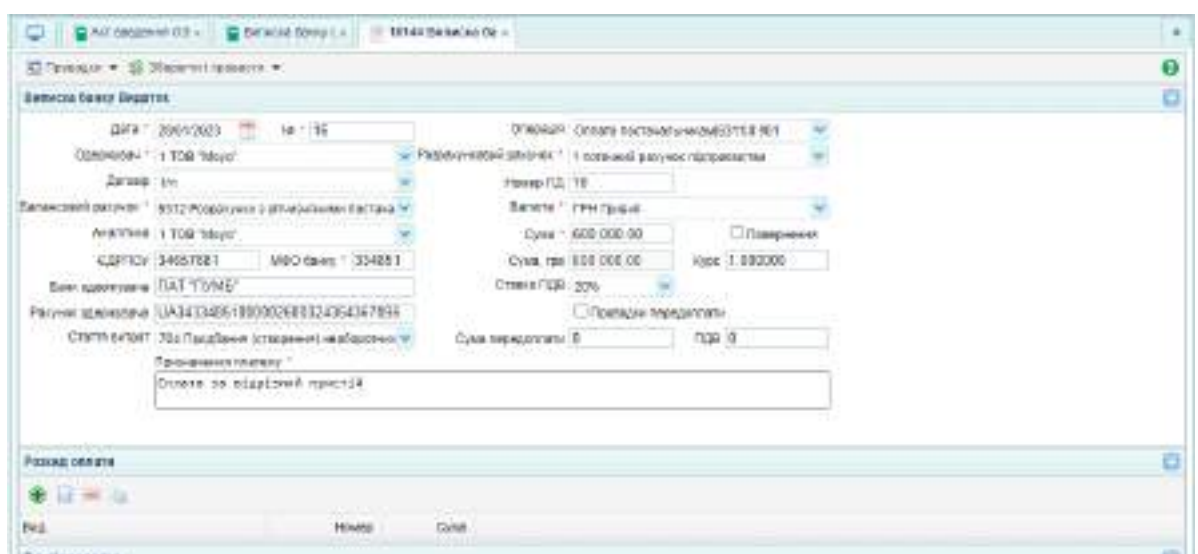

Fig. 9.10. Payment for the cutting device by "Bank Expenses" statement

This document should generate the accounting entry shown in Fig. 9.11.

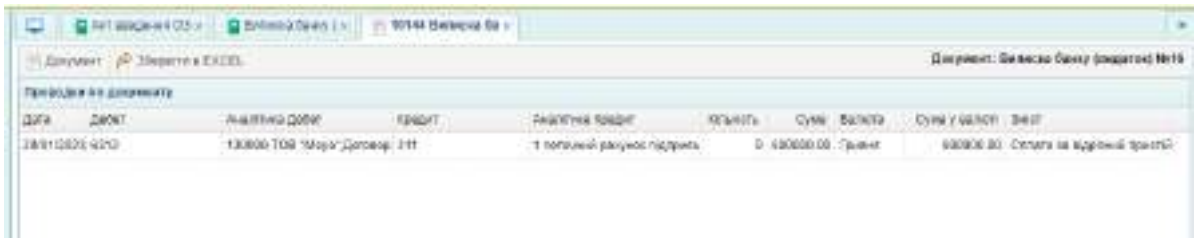

Fig. 9.11. Accounting entry for the funds transfer to the supplier for the fixed asset

Similarly, a "Bank Expenses" statement needs to be created for the payment for the reception desk.

### **Task 9.2. Calculating depreciation of all fixed assets for February**

Since the depreciation of fixed assets is calculated in the month following the month of its entering (except for the production method), it is necessary to calculate the depreciation for February of all commissioned fixed assets.

To record the depreciation of fixed assets, one should navigate to "Assets / Fixed Assets / Accrual of depreciation FA" in the menu and create a new document. The date of this document should reflect the last working day of February to accurately capture the depreciation period. It is also essential to specify the appropriate ledger account for fixed assets or intangible assets, ensuring the depreciation expense is accurately recorded against the correct asset category. Upon setting these parameters, clicking the "Calculate" button and the program will automatically compute the depreciation amount (Fig. 9.12).

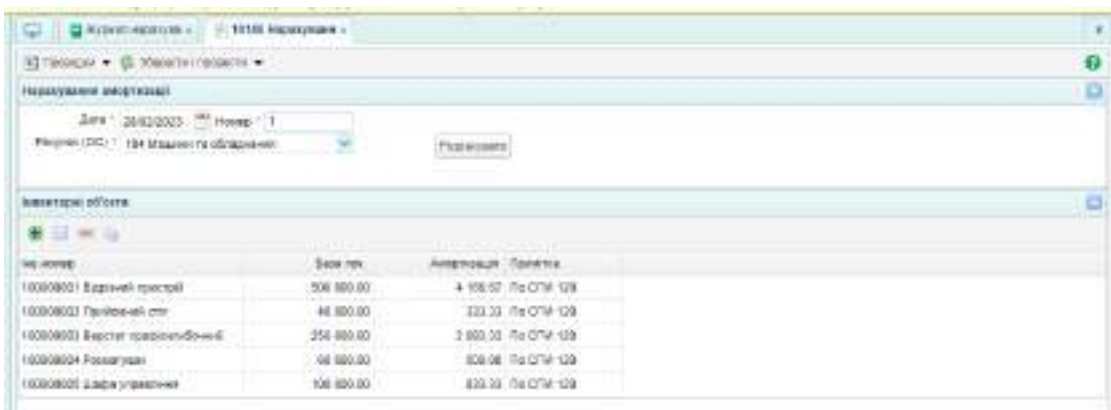

### Fig. 9.12. Calculating depreciation for fixed assets

This document also create journal entries, as shown in Fig. 9.13.

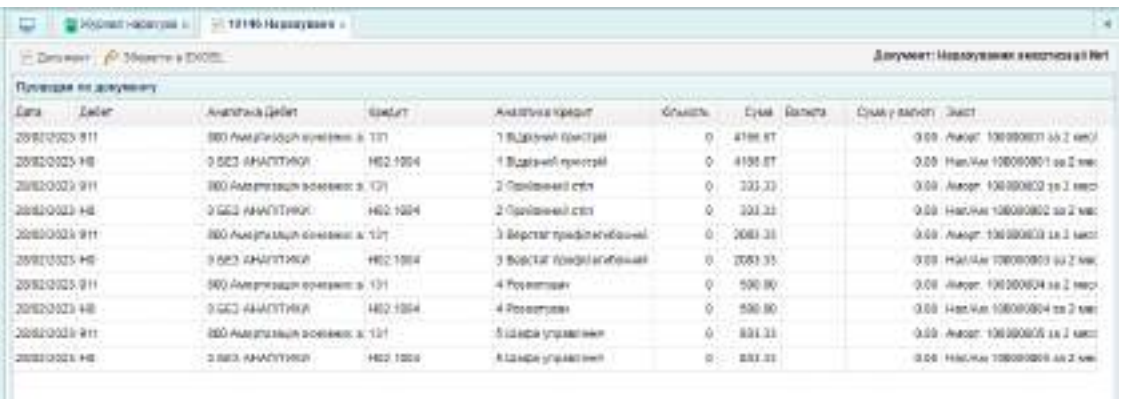

Fig. 9.13. Accounting entries for depreciation of fixed assets **Task 9.3. Documenting a fixed asset maintenance (current repair)**

On March 7th of the current year, LLC "Mriya" executed maintenance on the cutting device. The value of the fixed asset remained unchanged.